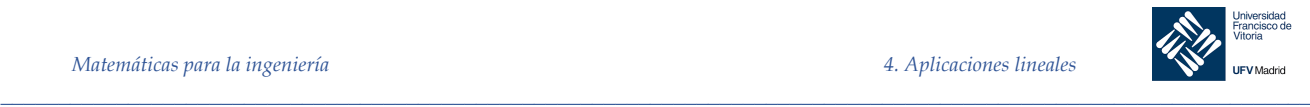

# 4 Aplicaciones lineales

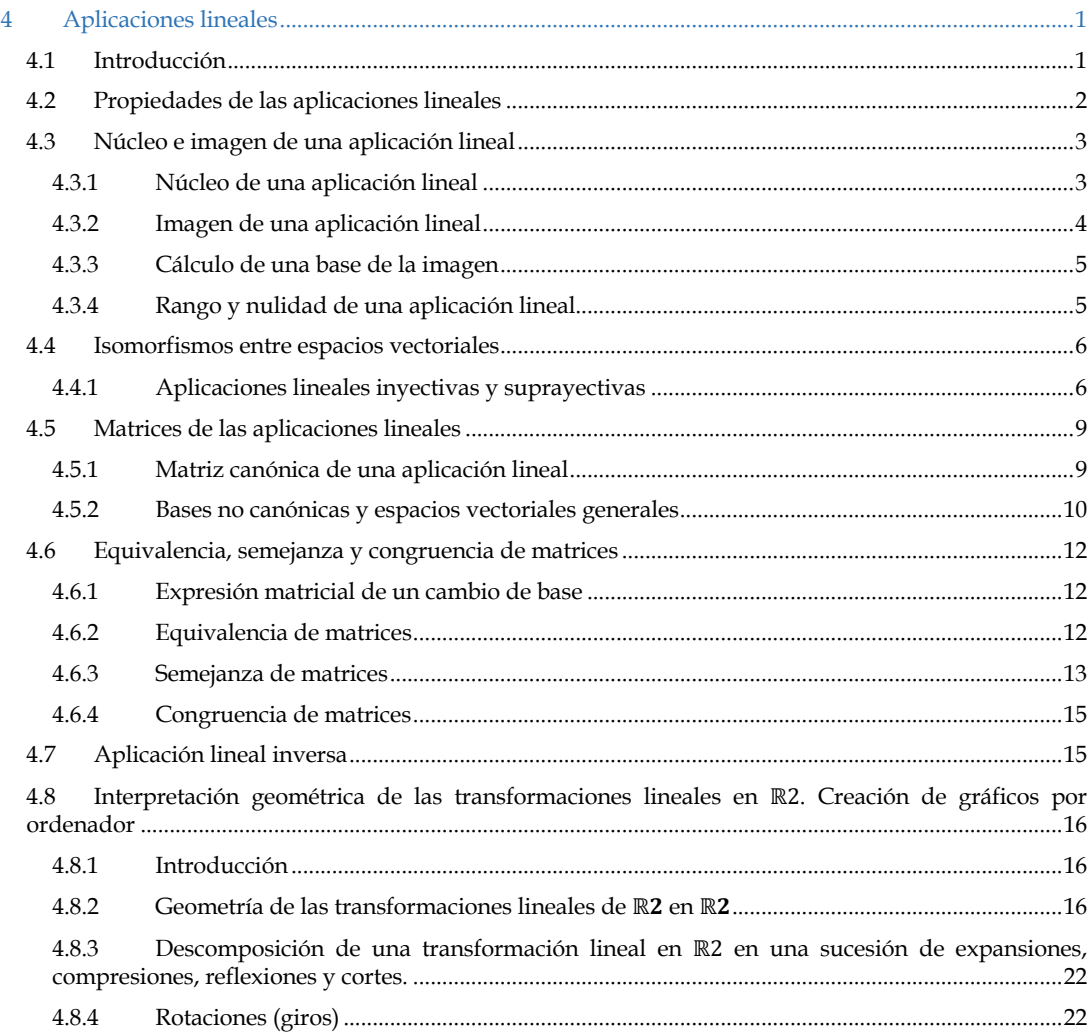

# 4.1 Introducción

### Definición 1 Definición de aplicación lineal.

Sean  $V$  y  $W$  espacios vectoriales. La aplicación  $f: V \to W$  se dice que es una aplicación (o transformación<sup>1</sup>) lineal de  $V$  en  $W$  si satisface las dos siguientes condiciones para todo  $u, v \in V$  y para todo escalar  $\lambda$ :

1.  $f(u + v) = f(u) + f(v)$ 2.  $f(\lambda u) = \lambda f(u)$ 

Hay que tener en cuenta que aunque se emplean los mismos signos para representar las operaciones vectoriales en  $V$  y en  $W$  las operaciones pueden ser diferentes.

No confundir el término aplicación lineal entre espacios vectoriales con el de función lineal (aquella cuya representación gráfica es una recta). Así  $f(x) = x + 1$  es una función lineal, mientras que considerada como

<sup>1</sup> *En adelante emplearemos indistintamente los términos "aplicaciones" y "transformaciones" lineales*

*<sup>©</sup> Ignacio García-Juliá · Ricardo Visiers Bañón · 2020* 1

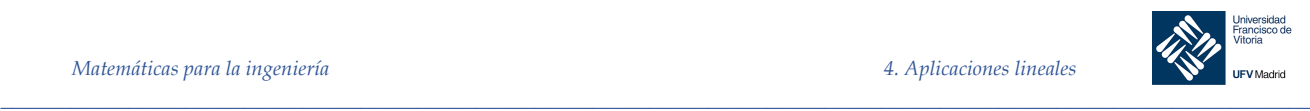

aplicación de ℝ en ℝ, no es lineal ya que  $f(x_1 + x_2) = x_1 + x_2 + 1$  mientras que  $f(x_1) + f(x_2) = x_1 + 1 +$  $x_2 + 1 = x_1 + x_2 + 2$ .

Ejemplo 1. Probar que la aplicación  $f: \mathbb{R}^2 \to \mathbb{R}^2$  que a todo vector  $v = (v_1, v_2)$  le hace corresponder el vector:

$$
f(v_1, v_2) = (v_1 - v_2, v_1 + 2v_2)
$$

es lineal.

*Solución*

Sean  $v = (v_1, v_2)$  y  $u = (u_1, u_2)$  dos vectores cualesquiera de ℝ<sup>2</sup>. Usando las propiedades de la suma y la multiplicación por un escalar, tenemos:

1. De 
$$
\mathbf{u} + \mathbf{v} = (u_1, u_2) + (v_1, v_2) = (u_1 + v_1, u_2 + v_2)
$$
, se sigue que:  
\n
$$
f(\mathbf{u} + \mathbf{v}) = f(u_1 + v_1, u_2 + v_2) = (u_1 + v_1 - (u_2 + v_2), u_1 + v_1 + 2(u_2 + v_2)) =
$$
\n
$$
= (u_1 - u_2, u_1 + 2u_2) + (v_1 - v_2, v_1 + 2v_2) = f(\mathbf{u}) + f(\mathbf{v})
$$

2. De  $\lambda$ **u** =  $\lambda$ ( $u_1$ ,  $u_2$ ) = ( $\lambda$  $u_1$ ,  $\lambda$  $u_2$ ), se sigue que:

$$
f(\lambda u) = f(\lambda u_1, \lambda u_2) = (\lambda u_1 - \lambda u_2, \lambda u_1 + 2\lambda u_2) = \lambda (u_1 - u_2, u_1 + 2u_2) = \lambda f(u)
$$

Por tanto  $f$  es una aplicación lineal.

Dos aplicaciones lineales muy simples son la **aplicación cero** y la **aplicación identidad**, definidas como sigue:

- 1. Aplicación cero:  $f(\mathbf{v}) = \mathbf{o}, \forall \mathbf{v} \in V$
- 2. Aplicación identidad:  $f(v) = v, \forall v \in V$

# 4.2 Propiedades de las aplicaciones lineales

Sea  $f$  una aplicación lineal de  $V$  en  $W$  y sean  $u$  y  $v$  vectores de  $V$ . Se cumplen las siguientes propiedades:

- 1.  $f(\mathbf{o}) = \mathbf{o}$
- 2.  $f(-v) = -f(v)$
- 3.  $f(u v) = f(u) f(v)$
- 4. Si  $v = c_1v_1 + c_2v_2 + \dots + c_nv_n$ , entonces:  $f(v) = f(c_1v_1 + c_2v_2 + \dots + c_nv_n) = c_1f(v_1) +$  $c_2 f(\mathbf{v}_2) + \cdots + c_n f(\mathbf{v}_n)$

*Demostración*

- 1. Recordemos que  $0 \cdot \mathbf{v} = \mathbf{o}$ , de donde  $f(\mathbf{o}) = f(0 \cdot \mathbf{v}) = 0 \cdot f(\mathbf{v}) = \mathbf{o}$
- 2. Dado que  $v = (-1) \cdot v$  se tiene que:  $f(-v) = f((-1) \cdot v) = (-1) \cdot f(v) = -f(v)$
- 3. Dado que  $u v = u + (-1) \cdot v$ , se tiene que:  $f(u v) = f(u + (-1) \cdot v) = f(u) + f((-1) \cdot v) =$  $f(u) + (-1)f(v) = f(u) - f(v)$
- 4. Se demuestra aplicando la definición de aplicación lineal.

*\_\_\_\_\_\_\_\_\_\_\_\_\_\_\_\_\_\_\_\_\_\_\_\_\_\_\_\_\_\_\_\_\_\_\_\_\_\_\_\_\_\_\_\_\_\_\_\_\_\_\_\_\_\_\_\_\_\_\_\_\_\_\_\_\_\_\_\_\_\_\_\_\_\_\_\_\_\_\_\_\_\_\_\_\_\_\_\_\_\_\_\_\_\_\_*

La propiedad 4 afirma que una aplicación lineal  $f: V \to W$  queda completamente determinada por su acción sobre una base de  $V$ . En otras palabras, si  $\{v_1, v_2, ..., v_n\}$  es una base del espacio vectorial  $V$  y se conocen las imágenes por f de dichos vectores ( $f(\mathbf{v}_1), f(\mathbf{v}_2), ..., f(\mathbf{v}_n)$ ), entonces  $f(\mathbf{v})$  está determinada para todo  $\mathbf{v}$ .

Las propiedades anteriores nos proporcionan un criterio rápido para detectar aplicaciones que no son lineales. Como toda aplicación lineal debe satisfacer las cuatro propiedades, en cuanto una aplicación no satisface alguna de ellas ya podemos concluir que no es lineal.

Así, por ejemplo, la aplicación dada por  $f(x_1, x_2) = (x_1 + 1, x_2)$  no es una aplicación lineal de ℝ<sup>2</sup> en ℝ<sup>2</sup> ya que  $f(0, 0) = (1, 0) \neq (0, 0)$ .

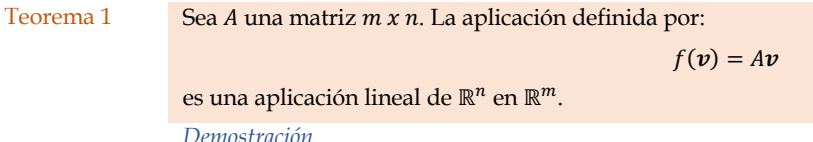

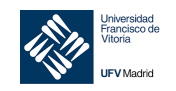

Para todo par de vectores  $u, v \in \mathbb{R}^n$ , la propiedad distributiva del producto de matrices respecto de la suma nos lleva a concluir que:

$$
f(u + v) = A(u + v) = Au + Av = f(u) + f(v)
$$

Análogamente, para todo vector  $v \in \mathbb{R}^n$  y todo escalar  $\lambda$ , teniendo en cuenta la propiedad conmutativa del producto matricial y de la multiplicación por un escalar, concluimos que:

$$
f(\lambda v) = A(\lambda v) = \lambda A(v) = \lambda f(v)
$$

Con el fin de ajustar la notación a la del producto por una matriz  $m \times n$ , los vectores de  $\mathbb{R}^n$  se representan mediante matrices  $n \times 1$  y los vectores de  $\mathbb{R}^m$  mediante matrices  $m \times 1$ .

La matriz cero  $m \times n$  corresponde a la aplicación cero de  $\mathbb{R}^n$  en  $\mathbb{R}^m$ . La matriz identidad  $I_n$  corresponde a la aplicación identidad de  $\mathbb{R}^n$  en  $\mathbb{R}^m$ .

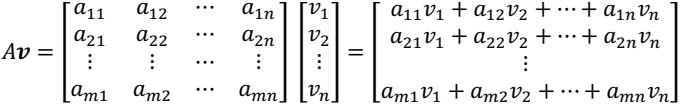

Ejemplo 2. Sea  $g: \mathcal{M}_{m,n} \to \mathcal{M}_{n,m}$  la aplicación que transforma cada matriz A de tamaño  $m \times n$  en su traspuesta:  $q(A) = A^T$ 

Probar que  $g$  es una aplicación lineal

Solución

Sean A y B matrices de  $m \times n$  y  $\lambda$  un escalar. Por las propiedades de la traspuesta (jError! No se encuentra e 1 origen de la referencia.):

$$
f(A + B) = (A + B)T = AT + BT = f(A) + f(B)
$$

$$
f(\lambda A) = (\lambda A)T = \lambda AT = \lambda f(A)
$$

#### Núcleo e imagen de una aplicación lineal 4.3

#### 4.3.1 Núcleo de una aplicación lineal

Sabemos por las propiedades de las aplicaciones lineales, que toda aplicación lineal  $f: V \to W$  transforma el vector cero de V en el vector cero de W, es decir,  $f(\mathbf{o}) = \mathbf{o}$ .

El conjunto de todos los vectores de *V* tales que  $f(v) = o$  se llama **núcleo** de f y se denota por ker (f). En el ejemplo anterior en que  $q(A) = A^T$  es evidente que el único vector del núcleo es la matriz cero de  $\mathcal{M}_{m,n}.$ 

El núcleo de la aplicación cero es V. El núcleo de la aplicación identidad es el vector cero de V.

Ejemplo 3. Hallar el núcleo de la aplicación lineal  $f: \mathbb{R}^2 \to \mathbb{R}^3$  definida por:

> $f(x_1, x_2) = (x_1 - 2x_2, 0, -x_1)$ Solución

Para hallar ker (f), necesitamos encontrar todos los vectores de  $x = (x_1, x_2) \in \mathbb{R}^2$  tales que:

 $f(x_1, x_2) = (x_1 - 2x_2, 0, -x_1) = (0, 0, 0)$ Estos nos lleva al sistema lineal homogéneo:

 $(x_1 - 2x_2 = 0$ 

$$
\begin{cases}\n0 = 0 \\
-x_1 = 0\n\end{cases}
$$

que admite sólo la solución trivial  $(x_1, x_2) = (0, 0)$ , en consecuencia:

$$
ker(f) = \{(0,0)\} = \{o\}
$$

Hallar el núcleo de la aplicación lineal  $g: \mathbb{R}^3 \to \mathbb{R}^2$  definida por  $g(x) = Ax$  donde: Ejemplo 4.

$$
A = \begin{bmatrix} 1 & -1 & -2 \\ -1 & 2 & 3 \end{bmatrix}
$$

Solución

El núcleo de *g* es el conjunto de todos los  $x = (x_1, x_2, x_3) \in \mathbb{R}^3$  tales que:

$$
g(x) = g(x_1, x_2, x_3) = (0, 0)
$$

Esta ecuación vectorial equivale al sistema homogéneo:

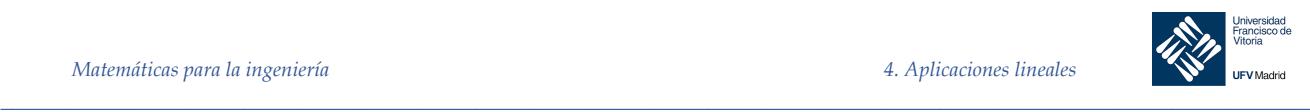

$$
\begin{bmatrix} 1 & -1 & -2 \\ -1 & 2 & 3 \end{bmatrix} \begin{bmatrix} x_1 \\ x_2 \\ x_3 \end{bmatrix} = \begin{bmatrix} 0 \\ 0 \end{bmatrix} \longrightarrow \begin{cases} x_1 - x_2 - 2x_3 = 0 \\ -x_1 + 2x_2 + 3x_3 = 0 \end{cases}
$$

Llevando su matriz ampliada a forma escalonada se obtiene:

$$
\begin{bmatrix} 1 & 0 & -1 & 0 \\ 0 & 1 & 1 & 0 \end{bmatrix} \longrightarrow \begin{cases} x_1 = x_3 \\ x_2 = -x_3 \end{cases}
$$

En términos del parámetro  $x_3 = t$  la familia de soluciones se expresa:

$$
\begin{bmatrix} x_1 \\ x_2 \\ x_3 \end{bmatrix} = \begin{bmatrix} t \\ -t \\ t \end{bmatrix} = t \begin{bmatrix} 1 \\ -1 \\ 1 \end{bmatrix}
$$

Por tanto, el núcleo de  $q$  viene dado por:

$$
ker(g) = \{(t, -t, t), t \in \mathbb{R}\}\
$$

### Teorema 2 El núcleo de una aplicación lineal  $f: V \to W$  es un subespacio de V.

### *Demostración*

Sabemos que  $ker(f)$  es un conjunto no vacío de  $V$ . Para probar que  $ker(f)$  es subespacio, basta ver que es cerrado bajo la suma y la multiplicación por un escalar.

Sean  $u, v \in \text{ker}(f)$ , es decir,  $f(u) = f(v) = o \vee \lambda$  un escalar. Entonces:

1. 
$$
f(u + v) = f(u) + f(v) = 0
$$

2. 
$$
f(\lambda u) = \lambda f(u) = \lambda o = o
$$

Por tanto  $ker(f)$  es un subespacio vectorial de  $V$ .

#### Ejemplo 5. Cálculo de una base del núcleo

Sea  $f: \mathbb{R}^5 \to \mathbb{R}^4$  definida por  $f(x) = Ax$ , donde:

$$
A = \begin{bmatrix} 1 & 2 & 0 & 1 & -1 \\ 2 & 1 & 3 & 1 & 0 \\ -1 & 0 & -2 & 0 & 1 \\ 0 & 0 & 0 & 2 & 8 \end{bmatrix}
$$

Hallar la base de  $ker(f)$  como subespacio de  $\mathbb{R}^5$ .

*Solución*

Reducimos la matriz ampliada  $[A : 0]$  a forma escalonada:

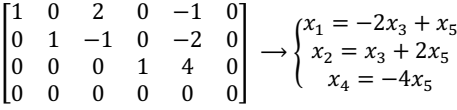

Haciendo  $x_3 = s$  y  $x_5 = t$ , obtenemos:

$$
\boldsymbol{x} = \begin{bmatrix} x_1 \\ x_2 \\ x_3 \\ x_4 \\ x_5 \end{bmatrix} = \begin{bmatrix} -2s + t \\ s + 2t \\ s \\ -4t \\ t \end{bmatrix} = s \begin{bmatrix} -2 \\ 1 \\ 1 \\ 0 \\ 0 \end{bmatrix} + t \begin{bmatrix} 1 \\ 2 \\ 0 \\ -4 \\ 1 \end{bmatrix}
$$

Así pues, la base del  $ker(f)$  viene dada por:

$$
B = \{(-2, 1, 1, 0, 0), (1, 2, 0, -4, 1)\}
$$

En este ejemplo hemos encontrado una base del núcleo de f resolviendo el sistema homogéneo  $Ax = o$ . Este procedimiento es el mismo utilizado para hallar el espacio solución de  $Ax = o$ . En otras palabras, el núcleo de  $f$  es el espacio nulo de la matriz  $A$ .

### Corolario

Sea  $f: \mathbb{R}^n \to \mathbb{R}^m$  la aplicación lineal dada por  $f(x) = Ax$ . El núcleo de f es el espacio solución de  $Ax = o$ .

*\_\_\_\_\_\_\_\_\_\_\_\_\_\_\_\_\_\_\_\_\_\_\_\_\_\_\_\_\_\_\_\_\_\_\_\_\_\_\_\_\_\_\_\_\_\_\_\_\_\_\_\_\_\_\_\_\_\_\_\_\_\_\_\_\_\_\_\_\_\_\_\_\_\_\_\_\_\_\_\_\_\_\_\_\_\_\_\_\_\_\_\_\_\_\_*

### 4.3.2 Imagen de una aplicación lineal

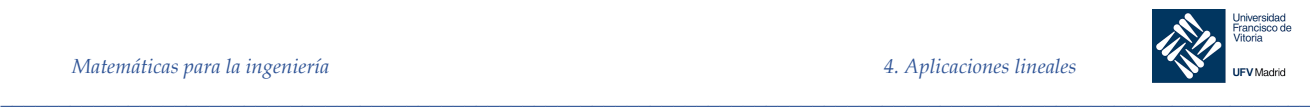

Definición 2 La imagen de una aplicación lineal  $f: V \to W$ , denotado por imagen(f) es el conjunto de todos los vectores de  $W$  que son imágenes de algún vector de  $V$ , es decir:  $imagen(f) = {w \in W, \exists v \in V, f(v) = w}$ 

Teorema 3 La imagen de una aplicación lineal  $f: V \to W$  es un subespacio de W.

*Demostración*

La imagen de  $f$  es no vacía, ya que el vector nulo de  $W$  pertenece a ella al ser  $f(\boldsymbol{o}) = \boldsymbol{o}$ . Sólo falta probar que es cerrada bajo la suma y la multiplicación por un escalar.

- a) Sean  $f(\mathbf{u})$ ,  $f(\mathbf{v}) \in \text{image}(f)$ . Puesto que  $\mathbf{u}, \mathbf{v} \in V \Rightarrow \mathbf{u} + \mathbf{v} \in V$ , por tanto  $f(\mathbf{u}) + f(\mathbf{v}) = f(\mathbf{u} + \mathbf{v})$  $v) \in \text{imagen}(f)$ .
- b) Sea  $f(\mathbf{u}) \in \text{imagen}(f)$  y  $\lambda$  un escalar. Como  $\mathbf{u} \in V \Rightarrow \lambda \mathbf{u} \in V$ , por tanto  $\lambda f(\mathbf{u}) = f(\lambda \mathbf{u}) \in V$  $imagen(f)$ .

### 4.3.3 Cálculo de una base de la imagen

Para hallar una base de la imagen de una aplicación lineal definida como  $f(x) = Ax$  observemos que la imagen contiene todos aquellos vectores *b* para los que el sistema  $Ax = b$  admite solución (es compatible). Escribiendo el sistema:

$$
\begin{bmatrix} a_{11} & a_{12} & \cdots & a_{1n} \\ a_{21} & a_{22} & \cdots & a_{2n} \\ \vdots & \vdots & \cdots & \vdots \\ a_{m1} & a_{m2} & \cdots & a_{mn} \end{bmatrix} \begin{bmatrix} x_1 \\ x_2 \\ \vdots \\ x_n \end{bmatrix} = \begin{bmatrix} b_1 \\ b_2 \\ \vdots \\ b_m \end{bmatrix}
$$

en la forma:

$$
A\mathbf{x} = x_1 \begin{bmatrix} a_{11} \\ a_{21} \\ \vdots \\ a_{m1} \end{bmatrix} + x_2 \begin{bmatrix} a_{12} \\ a_{22} \\ \vdots \\ a_{m2} \end{bmatrix} + \dots + x_n \begin{bmatrix} a_{1n} \\ a_{2n} \\ \vdots \\ a_{mn} \end{bmatrix} = \begin{bmatrix} b_1 \\ b_2 \\ \vdots \\ b_m \end{bmatrix} = \mathbf{b}
$$

vemos que  **está en la imagen de**  $f$  **sí, y sólo sí, es combinación lineal de los vectores columna de A. Así** pues, el espacio de columnas de la matriz A coincide con la imagen de f.

Ya vimos dos procedimientos para hallar una base del espacio de columnas de una matriz. A continuación aplicamos el segundo de estos procedimientos para calcular una base de la imagen de una aplicación lineal.

Hallar una base de la imagen de la aplicación lineal del ejemplo anterior  $f: \mathbb{R}^5 \to \mathbb{R}^4$ , definida por  $f(\mathbf{x}) =$ Ejemplo 6.  $Ax$ , donde:

> $A = |$ 1 2 0 1 −1 2 1 3 1 0  $\begin{bmatrix} 2 & 1 & 3 & 1 & 0 \\ -1 & 0 & -2 & 0 & 1 \end{bmatrix}$  $0 \quad 0$

*Solución*

Ya calculamos la forma escalonada de la matriz A:

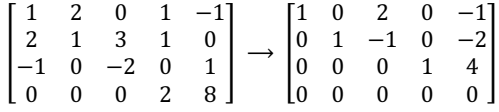

Como los pivotes aparecen en las columnas 1, 2 y 4 de la matriz escalonada, los correspondientes vectores columna de A forman una base del espacio de columnas de A. Por tanto, una base de  $imagen(f)$  es:

$$
B = \{(1, 2, -1, 0), (2, 1, 0, 0), (1, 1, 0, 2)\}
$$

## 4.3.4 Rango y nulidad de una aplicación lineal

Sea f: V → W una aplicación lineal. La dimensión del núcleo de f se llama **nulidad** de f y se denota por nul(f). La dimensión de la imagen de f se llama **rango** de f y se denota por rango(f).

*\_\_\_\_\_\_\_\_\_\_\_\_\_\_\_\_\_\_\_\_\_\_\_\_\_\_\_\_\_\_\_\_\_\_\_\_\_\_\_\_\_\_\_\_\_\_\_\_\_\_\_\_\_\_\_\_\_\_\_\_\_\_\_\_\_\_\_\_\_\_\_\_\_\_\_\_\_\_\_\_\_\_\_\_\_\_\_\_\_\_\_\_\_\_\_* Si  $f$  viene definida mediante una matriz  $A$ , el rango de  $f$  es igual al rango de  $A$ 

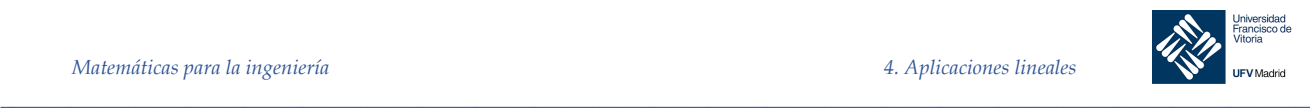

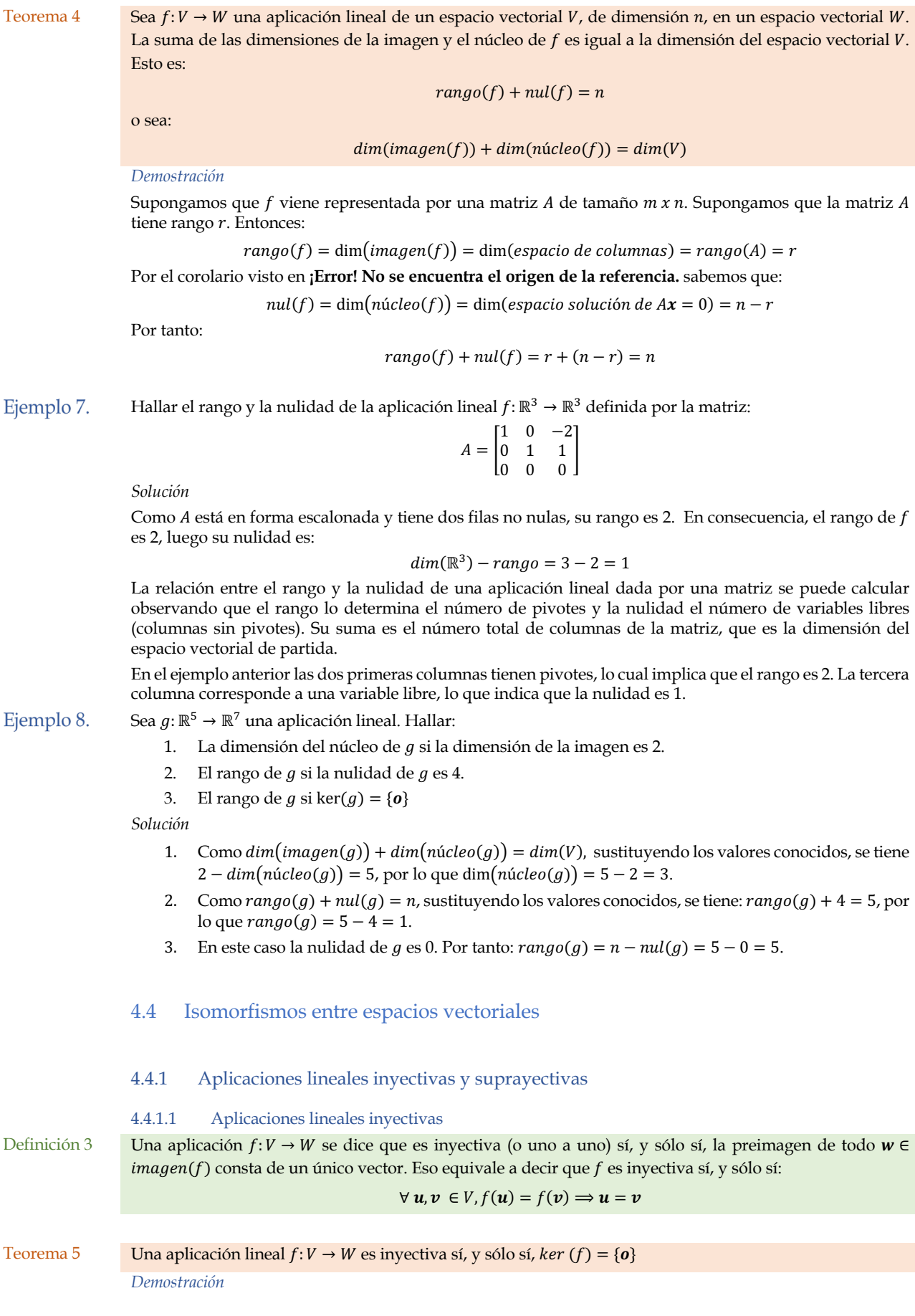

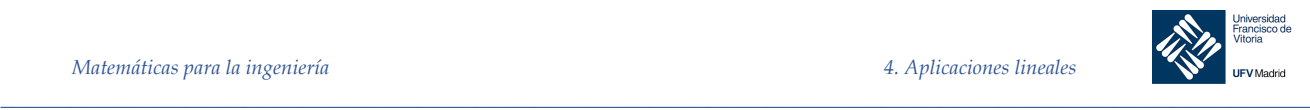

Si f es inyectiva,  $f(v) = o$  sólo puede tener una solución:  $v = o$ . En tal caso  $\ker(f) = \{o\}$ . Recíprocamente, supongamos que  $ker(f) = \{o\}$  y  $f(u) = f(v)$ . Por ser f lineal:

$$
f(\mathbf{u}-\mathbf{v})=f(\mathbf{u})-f(\mathbf{v})=\mathbf{0}
$$

Esto implica que el vector  $\mathbf{u} - \mathbf{v}$  está en el núcleo de f, de modo que  $\mathbf{u} - \mathbf{v} = \mathbf{o}$ , luego  $\mathbf{u} = \mathbf{v}$  y concluimos que  $f$  es invectiva.

Teorema 6 Si V tiene dimensión finita, entonces f es inyectiva sí, y sólo sí, dim  $V = \dim f(V)$ 

*Demostración*

De acuerdo con el teorema anterior y sabiendo que dim $(Ker(f))$  + dim  $(Imagen(f))$  = dim  $V$ , se obtiene:

 $f$  inyectiva  $\Leftrightarrow$   $Ker(f) = o \Leftrightarrow$  dim $(Ker(f)) = 0 \Leftrightarrow$  dim  $V = \dim(f(V)) + 0$ 

Teorema 7 Si  $B = \{e_1, e_2, ..., e_n\}$  es una base de V, entonces f es inyectiva sí, y sólo sí,  $f(B) = (f(e_1), f(e_2), ..., f(e_n))$ es una base de  $f(V)$ , es decir, si y sólo si  $f(B)$  es un sistema independiente de vectores de W.

*Demostración*

Dada una base  $B = \{e_1, e_2, \ldots, e_n\}$  de  $V$ , como  $f(B)$  es un sistema generador de *n* vectores de  $f(V)$ , se verifica que:

 $f(B)$ base de  $f(V) \Leftrightarrow f(B)$  linealmente independiente  $\Leftrightarrow$  rang $(f(B)) = n \Leftrightarrow$  dim $(f(V)) = n =$  dim V  $\Leftrightarrow$  f inyectiva

### Observación

Una aplicación lineal  $f: V \to W$ , entre espacios vectoriales es inyectiva si y sólo si, todo sistema linealmente independiente de vectores de  $V$  tiene por imagen a un sistema de vectores de  $W$  que también es linealmente independiente.

*Comprobación*

a) Si f es invectiva, dado un sistema  $(u_1, u_2, ..., u_n)$  de vectores independientes de V, el sistema imagen  $(f(\mathbf{u}_1, \mathbf{u}_2, ..., \mathbf{u}_n))$  también es linealmente independiente, puesto que (para  $\lambda_1, \lambda_2, ..., \lambda_n$  escalares):

$$
\sum_{i=1}^p \lambda_i f(u_i) = \mathbf{0} \Rightarrow f\left(\sum_{i=1}^p \lambda_i u_i\right) = \mathbf{0} \Rightarrow \sum_{i=1}^p \lambda_i u_i = \mathbf{0} \Rightarrow \lambda_1 = \lambda_2 = \dots = \lambda_p = 0
$$

b) Si la imagen de cualquier sistema independiente de  $V$  es un sistema independiente de  $W$ , se verificará en particular que dado  $u \neq o$  en V, ha de ser  $f(u) \neq o$ . De ello resulta, pues, que  $Ker f(f)$  =  $\theta$  y, por tanto,  $f$  es inyectiva.

### La aplicación lineal  $f: \mathbb{R}^3 \to \mathbb{R}^4$  definida mediante: Ejemplo 9.

$$
f(x, y, z) = (x, x + y, y + z, x + y + z)
$$

es inyectiva ya que los vectores de la base canónica de ℝ<sup>3</sup> son os vectores:

$$
f(1,0,0) = (1,1,0,1); f(0,1,0) = (0,1,1,1); f(0,0,1) = (0,0,1,1)
$$

que forman una base de la imagen, ya que son linealmente independientes pues:

$$
range(f(e_1), f(e_2), f(e_3)) = range\begin{bmatrix} 1 & 1 & 0 & 1 \\ 0 & 1 & 1 & 1 \\ 0 & 0 & 1 & 1 \end{bmatrix} = 3
$$

La inyectividad de f también se podía haber comprobado viendo que ker(f) =  $0$ ; así es, ya que:

$$
\ker(f) : \begin{cases} x = 0 \\ x + y = 0 \\ y + z = 0 \\ x + y + z = 0 \end{cases} \Leftrightarrow \ker(f) : \begin{cases} x = 0 \\ y = 0 \Leftrightarrow \ker(f) = 0 \\ z = 0 \end{cases}
$$

### 4.4.1.2 Aplicaciones lineales suprayectivas (o sobreyectivas)

Definición 4 Una aplicación  $f: V \to W$  se dice que es suprayectiva si todo elemento de W tiene alguna preimagen en V. En otras palabras, si la imagen de  $f$  es  $W$ . De ahí se sigue el siguiente teorema

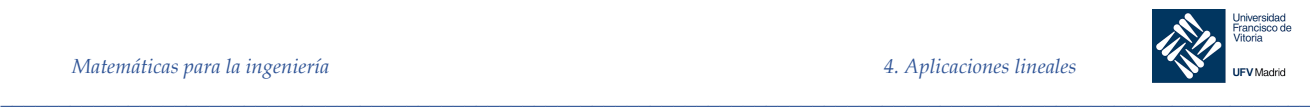

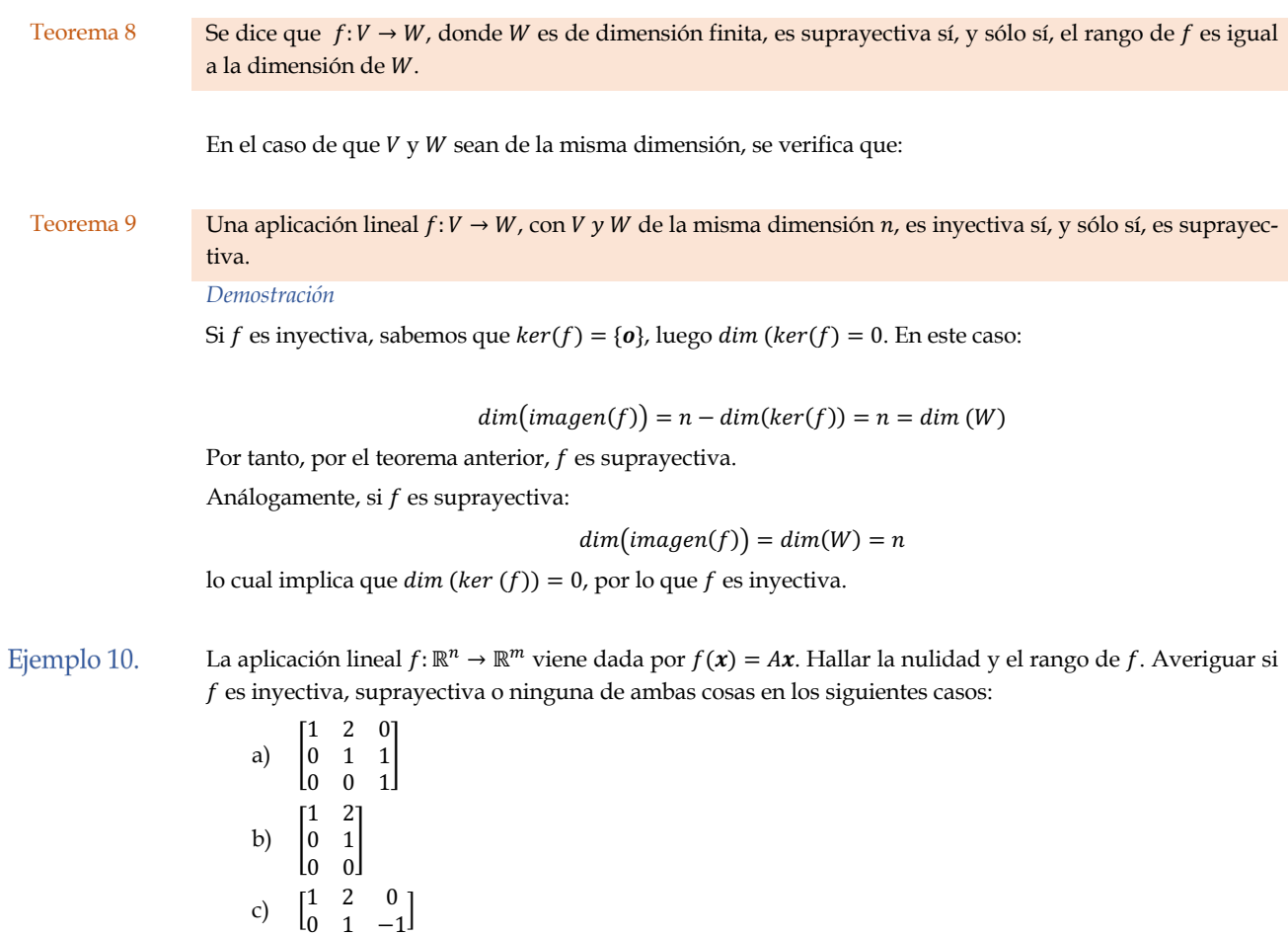

 $\mathbf{d}$ 1 2 0 0 1 1 0 0 0  $\overline{\phantom{a}}$ 

### *Solución*

Cada una de las matrices ya está en forma escalonada, de manera que su rango se sabe a simple vista.

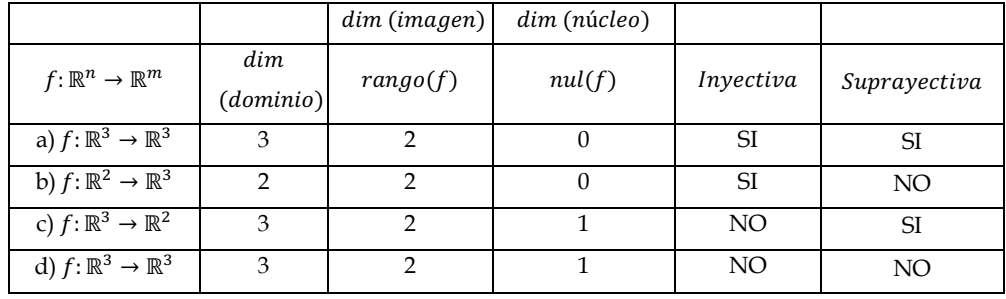

## 4.4.1.3 Isomorfismos entre espacios vectoriales

Definición 5 Un **isomorfismo** entre los espacios vectoriales V y W es una aplicación lineal que es inyectiva y suprayectiva<sup>2</sup>. En tal circunstancia se dice que  $V$  y  $W$  son **isomorfos**.

Desde el punto de vista de los espacios vectoriales, no hay nada que permita diferenciar a  $V$  de  $W$ .

Un isomorfismo de un espacio vectorial en sí mismo recibe el nombre de **automorfismo**.

<sup>2</sup> *También llamadas* biyectivas

*<sup>©</sup> Ignacio García-Juliá · Ricardo Visiers Bañón · 2020* 8

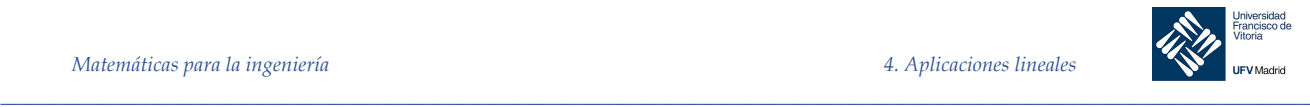

### Teorema 10 Dos espacios vectoriales  $V \vee W$  son isomorfos sí, y sólo sí, tienen la misma dimensión.

*Demostración*

Supongamos que  $V$ , de dimensión  $n$  es isomorfo a  $W$ . Por definición de isomorfismo, existe una aplicación lineal  $f: V \to W$  que es inyectiva y suprayectiva.

Por ser inyectiva:  $dim(ker(f)) = 0$ , lo cual implica que

$$
dim(imagen(f)) = dim(W) = n
$$

Por ser suprayectiva:  $dim(imagen(f)) = dim(W) = n$ 

Para demostrarla otra dirección del enunciado, supongamos que  $V \, y \, W$  tienen dimensión n. Sea  $B =$  $\{v_1, v_2, ..., v_n\}$  una base de  $V \vee B' = \{w_1, w_2, ..., w_n\}$  una base de W. Un vector arbitrario de V se puede descomponer como:

$$
\boldsymbol{v} = \lambda_1 \boldsymbol{v}_1 + \lambda_2 \boldsymbol{v}_2 + \dots + \lambda_n \boldsymbol{v}_n
$$

y podemos definir una aplicación lineal  $f: V \to W$  dada por:

$$
f(\mathbf{v}) = \lambda_1 \mathbf{w}_1 + \lambda_2 \mathbf{w}_2 + \dots + \lambda_n \mathbf{w}_n
$$

Es fácil verificar que  $f$  es inyectiva y suprayectiva, por tanto  $V$  y  $W$  son isomorfos.

- Ejemplo 11. Los siguientes espacios son isomorfos entre sí:
	- a)  $\mathbb{R}^4$
	- b)  $\mathcal{M}_{4,1}$  = espacio de todas las matrices de tamaño 4 x 1
	- c)  $\mathcal{M}_{2,2}$  = espacio de todas las matrices de tamaño 2 *x* 2
	- d)  $P_3$  = espacio de todos los polinomios de grado menor o igual que 3.
	- e)  $V = \{(x_1, x_2, x_3, x_4, 0): x_i \in \mathbb{R}\}$ , subespacio de  $\mathbb{R}^5$

Los elementos de esos espacios se comportan todos del mismo modo como vectores, aun cuando sean objetos matemáticos muy diversos. Por esta razón, el convenio de usar indistintamente la notación n-upla o de matriz  $n \times 1$  queda plenamente justificada.

## **Propiedades**

- 1. Una aplicación lineal  $f: V \to W$  es un isomorfismo si, y sólo si: *imagen*( $f$ ) = W y Ker ( $f$ ) = 0.
- 2. Si V tiene dimensión finita, una aplicación lineal  $f: V \to W$  es un isomorfismo si, y sólo si,  $\dim V = \dim f(V) = \dim W$ .
- 3. Si V tiene dimensión finita, una aplicación lineal  $f: V \to V$  es automorfismo si y sólo si, es inyectiva o si y sólo si es suprayectiva.

*Demostración*

- 1. Por definición f es suprayectiva si y sólo si, imagen(f) = W. Por otra parte, f es inyectiva si y sólo  $\text{si } \text{Ker}(f) = 0.$
- 2. Esta propiedad se deduce fácilmente de:
	- a.  $f$  suprayectiva  $\Leftrightarrow f(V) = W \Leftrightarrow \dim(f(V)) = \dim W$ .
	- b.  $f$  inyectiva  $\Leftrightarrow$  dim $(Ker(f)) = 0 \Leftrightarrow$  dim  $V = \dim f(V)$ .
- 3. Si en el caso anterior se toma  $W = V$ , resulta que f es isomorfismo si, y sólo si, dim(V) = dim ( $f(V)$ , es decir, si y sólo si,  $f$  es suprayectiva. La anterior igualdad entre dimensiones equivale a la  $\dim(Ker(f)) = 0$ , o sea, a que f es inyectiva.

### 4.5 Matrices de las aplicaciones lineales

### 4.5.1 Matriz canónica de una aplicación lineal

Definición 6 Sea  $f: \mathbb{R}^n \to \mathbb{R}^m$  una aplicación lineal y  $B = \{e_1, e_2, ..., e_n\}$  la base canónica de  $\mathbb{R}^n$ , tal que:

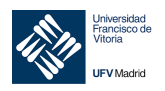

$$
f(e_1) = \begin{bmatrix} a_{11} \\ a_{21} \\ \vdots \\ a_{m1} \end{bmatrix}, f(e_2) = \begin{bmatrix} a_{12} \\ a_{22} \\ \vdots \\ a_{m2} \end{bmatrix}, \dots, f(e_n) = \begin{bmatrix} a_{1n} \\ a_{2n} \\ \vdots \\ a_{mn} \end{bmatrix}
$$

entonces la matriz *m x n* cuyas *n* columnas vienen dadas por  $f(e_i)$ :

$$
A = \begin{bmatrix} a_{11} & a_{12} & \cdots & a_{1n} \\ a_{21} & a_{22} & \cdots & a_{2n} \\ \vdots & \vdots & \cdots & \vdots \\ a_{m1} & a_{m2} & \cdots & a_{mn} \end{bmatrix}
$$

es tal que  $f(v) = Av$  para todo  $v \in \mathbb{R}^n$ . Se dice que A es la matriz canónica de f. Demostración

Para probar que  $f(\mathbf{v}) = A\mathbf{v}$  para todo  $\mathbf{v} \in \mathbb{R}^n$ , escribimos:

$$
\boldsymbol{v} = \begin{bmatrix} v_1 \\ v_2 \\ \vdots \\ v_n \end{bmatrix} = v_1 \boldsymbol{e}_1 + v_2 \boldsymbol{e}_2 + \dots + v_n \boldsymbol{e}_n
$$

Como  $f$  es lineal, se tiene:

$$
f(\mathbf{v}) = f(v_1\mathbf{e}_1 + v_2\mathbf{e}_2 + \dots + v_n\mathbf{e}_n) = f(v_1\mathbf{e}_1) + f(v_2\mathbf{e}_2) + \dots + f(v_n\mathbf{e}_n) =
$$
  
=  $v_1 f(\mathbf{e}_1) + v_2 f(\mathbf{e}_2) + \dots + v_n f(\mathbf{e}_n)$ 

Por otra parte, el producto de matrices Av viene dado por (ver Teorema 1) :

j.

$$
A\mathbf{v} = \begin{bmatrix} a_{11} & a_{12} & \cdots & a_{1n} \\ a_{21} & a_{22} & \cdots & a_{2n} \\ \vdots & \vdots & \cdots & \vdots \\ a_{m1} & a_{m2} & \cdots & a_{mn} \end{bmatrix} \begin{bmatrix} v_1 \\ v_2 \\ \vdots \\ v_n \end{bmatrix} = \begin{bmatrix} a_{11}v_1 + a_{12}v_2 + \cdots + a_{1n}v_n \\ a_{21}v_1 + a_{22}v_2 + \cdots + a_{2n}v_n \\ \vdots \\ a_{m1}v_1 + a_{m2}v_2 + \cdots + a_{mn}v_n \end{bmatrix} = v_1 \begin{bmatrix} a_{11} \\ a_{21} \\ \vdots \\ a_{m1} \end{bmatrix} + v_2 \begin{bmatrix} a_{12} \\ a_{22} \\ \vdots \\ a_{m2} \end{bmatrix} + \cdots + v_n \begin{bmatrix} a_{1n} \\ a_{2n} \\ \vdots \\ a_{mn} \end{bmatrix} = v_1 f(\mathbf{e}_1) + v_2 f(\mathbf{e}_2) + \cdots + v_n f(\mathbf{e}_n)
$$

Por tanto,  $f(\nu) = Av$  para todo  $\nu \in \mathbb{R}^n$ .

 $\overline{a}$ 

Hallar la matriz canónica de la aplicación lineal  $f: \mathbb{R}^3 \to \mathbb{R}^2$  definida por: Ejemplo 12.

$$
f(x, y, z) = (x - 2y, 2x + y)
$$

Calculamos las imágenes de la base canónica de  $\mathbb{R}^3$ :

$$
f(e_1) = f(1, 0, 0) = (1, 2)
$$
  

$$
f(e_2) = f(0, 1, 0) = (-2, 1)
$$
  

$$
f(e_3) = f(0, 0, 1) = (0, 0)
$$

Por tanto la matriz de la aplicación es:

$$
A=\begin{bmatrix}1&-2&0\\2&1&0\end{bmatrix}
$$

Para comprobarlo:

$$
A\begin{bmatrix} x \\ y \\ z \end{bmatrix} = \begin{bmatrix} 1 & -2 & 0 \\ 2 & 1 & 0 \end{bmatrix} \begin{bmatrix} x \\ y \\ z \end{bmatrix} = \begin{bmatrix} x - 2y \\ 2x + y \end{bmatrix}
$$

#### $4.5.2$ Bases no canónicas y espacios vectoriales generales

Consideramos ahora el problema más general de hallar una matriz para una aplicación lineal  $f: V \to W$ , relativa a dos bases ordenadas de  $V y W$ , digamos  $B y B'$ , respectivamente. Recordemos que la matriz de coordenadas de  $v$  en la base B se denota por  $[v]_B$ . Para representar la aplicación lineal f, debemos multiplicar A por una matriz de coordenadas respecto de B. El resultado de ese producto será una matriz de coordenadas respecto de B'. Esto es:

$$
[f(\boldsymbol{v})]_{B} = A[\boldsymbol{v}]_B
$$

Se dice que  $A$  es la matriz de  $f$  respecto de las bases  $B y B'$ .

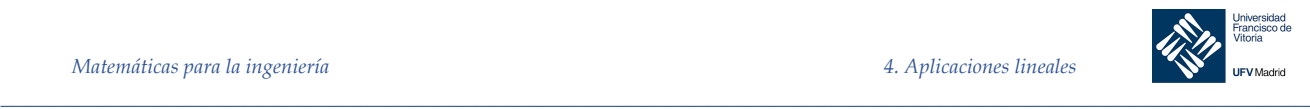

Para hallar la matriz A usamos un procedimiento análogo al empleado para hallar la matriz canónica de  $f$ , es decir, escribimos las imágenes de los vectores de  $B$  como matrices de coordenadas relativas a la base  $B'$ . Estas matrices de coordenadas son columnas de  $A$ .

Definition 7 **Sean** 
$$
V
$$
  $y$   $W$  espacios vectoriales de dimension finita con bases respectivas  $B$   $y$   $B'$ , donde

$$
B = \{v_1, v_2, \dots, v_n\}
$$

Si  $f: V \to W$  es una aplicación lineal tal que:

$$
[f(\mathbf{v}_1)]_{B} = \begin{bmatrix} a_{11} \\ a_{21} \\ \vdots \\ a_{m1} \end{bmatrix}, [f(\mathbf{v}_2)]_{B} = \begin{bmatrix} a_{12} \\ a_{22} \\ \vdots \\ a_{m2} \end{bmatrix}, \dots, [f(\mathbf{v}_n)]_{B} = \begin{bmatrix} a_{1n} \\ a_{2n} \\ \vdots \\ a_{mn} \end{bmatrix}
$$

La matriz *m x n* con columnas  $[f(v_i)]_{B}$ 

$$
A = \begin{bmatrix} a_{11} & a_{12} & \cdots & a_{1n} \\ a_{21} & a_{22} & \cdots & a_{2n} \\ \vdots & \vdots & \cdots & \vdots \\ a_{m1} & a_{m2} & \cdots & a_{mn} \end{bmatrix}
$$

Es tal que

$$
[f(v)]_{B'} = A[v]_B, \ \forall \ v \in V
$$

Sea  $f: \mathbb{R}^2 \to \mathbb{R}^2$  la aplicación lineal definida por: Ejemplo 13.

$$
f(x_1, x_2) = (x_1 + x_2, 2x_1 - x_2)
$$

Hallar la matriz de  $f$  respecto de las bases:

$$
B = {\boldsymbol{v}_1, \boldsymbol{v}_2} = {(1, 2), (-1, 1)} \quad \text{y} \quad B' = {\boldsymbol{w}_1, \boldsymbol{w}_2} = {(1, 0), (0, 1)}
$$

*Solución*

Por definición de f:

$$
f(\mathbf{v}_1) = f(1, 2) = (3, 0) = 3\mathbf{w}_1 + 0\mathbf{w}_2
$$
  

$$
f(\mathbf{v}_2) = f(-1, 1) = (0, -3) = 0\mathbf{w}_1 - 3\mathbf{w}_2
$$

Por tanto, las matrices de coordenadas de  $f(\mathbf{v}_1)$  y  $f(\mathbf{v}_2)$  respecto de la base B' son:

 $[f(v_1)]_{B} = \begin{bmatrix} 3 \\ 0 \end{bmatrix}$  $\begin{bmatrix} 3 \\ 0 \end{bmatrix}$  y  $[f(\mathbf{v}_2)]_{B} = \begin{bmatrix} 0 \\ -3 \end{bmatrix}$ 

La matriz de  $f$  respecto de  $B \, y \, B'$  se halla tomando estas matrices de coordenadas como columnas:

$$
A = \begin{bmatrix} 3 & 0 \\ 0 & -3 \end{bmatrix}
$$

En el caso especial en que  $V = W y B = B'$ , la matriz A se llama matriz de f respecto de la base B. En tal circunstancia, la matriz de la aplicación es, simplemente,  $I_n$ .

Ejemplo 14. Sea  $D_x: P_2 \to P_1$  el operador derivada que transforma todo polinomio de grado 2  $p(x)$  en su derivada  $p'(x)$ . Hallar la matriz de  $D_x$  en las bases:

> $B = \{1, x, x^2\}$  y  $B' = \{1, x\}$ *Solución*

Las derivadas de los vectores de la base son:

$$
D_x(1) = 0(1) + 0(x)
$$
  
\n
$$
D_x(x) = 1(1) + 0(x)
$$
  
\n
$$
D_x(x^2) = 0(1) + 2(x)
$$

Así pues, sus matrices de coordenadas respecto de  $B'$  son:

$$
[D_x(1)]_{B'} = \begin{bmatrix} 0 \\ 0 \end{bmatrix}, \qquad [D_x(x)]_{B'} = \begin{bmatrix} 1 \\ 0 \end{bmatrix}, \qquad [D_x(x^2)]_{B'} = \begin{bmatrix} 0 \\ 2 \end{bmatrix}
$$
  
y la matrix de  $D_x$  viene dada por:  

$$
A = \begin{bmatrix} 0 & 1 & 0 \\ 0 & 0 & 2 \end{bmatrix}
$$

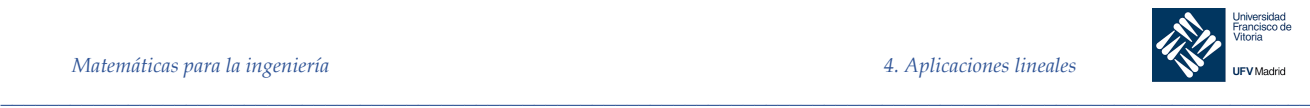

Nótese que esta matriz produce la derivada de todo polinomio de grado  $2 p(x) = a + bx + cx^2$ :

$$
Ap = \begin{bmatrix} 0 & 1 & 0 \\ 0 & 0 & 2 \end{bmatrix} \begin{bmatrix} a \\ b \\ c \end{bmatrix} = \begin{bmatrix} b \\ 2c \end{bmatrix} \Longrightarrow b + 2cx = D_x[a + bx + cx^2]
$$

### 4.6 Equivalencia, semejanza y congruencia de matrices

### 4.6.1 Expresión matricial de un cambio de base

Dadas dos bases distintas  $B = \{e_1, e_2, ..., e_n\}$  y  $B' = \{e'_1, e'_2, ..., e'_n\}$  de un espacio vectorial  $V$  de dimensión  $n$ , un vector cualquiera de  $x \in V$  puede ser expresado de las dos formas siguientes:

$$
x = x_i e_i \quad y \quad x = x'_j e'_j
$$

donde  $(x_1, x_2, ..., x_n)$  son las coordenadas de  $x$  en la base B y  $(x'_1, x'_2, ..., x'_n)$  son las coordenadas de  $x$  en la base  $B'$ .

Si la relación que guardan los vectores de las bases entre sí es:

$$
\boldsymbol{e}'_j = q_{ij}\boldsymbol{e}_i
$$

ambos sistemas de coordenadas dependen el uno del otro y dicha dependencia no es otra que:

$$
x_i = q_{ij}x'_j
$$
 para  $i = 1, 2, ..., n$   $j = 1, 2, ..., n$ 

Designando entonces por:

$$
Q=\begin{bmatrix} q_{11} & \cdots & q_{1n} \\ \cdots & \cdots & \cdots \\ q_{n1} & \cdots & q_{nn} \end{bmatrix}=\begin{bmatrix} q_{ij} \end{bmatrix} \;,\quad \; X=[x_i]=\begin{bmatrix} x_1 \\ \vdots \\ x_n \end{bmatrix} \;,\quad \; X'=[x'_i]=\begin{bmatrix} x'_1 \\ \vdots \\ x'_n \end{bmatrix}
$$

resulta evidente que las ecuaciones del cambio de coordenadas se pueden escribir matricialmente de la forma:

$$
\begin{bmatrix} x_1 \\ \vdots \\ x_n \end{bmatrix} = \begin{bmatrix} q_{11} & \cdots & q_{1n} \\ \cdots & \cdots & \cdots \\ q_{n1} & \cdots & q_{nn} \end{bmatrix} \begin{bmatrix} x'_1 \\ \vdots \\ x'_n \end{bmatrix}
$$

o abreviadamente:

$$
X = QX', \quad [x_i] = [q_{ij}][x']
$$

La expresión del cambio de base puede ser interpretada como la ecuación de una aplicación lineal, la aplicación  $f_0: V \to V$  que para las bases B' del espacio origen y B del espacio de llegada, tiene a Q por matriz asociada.

Como cualquier vector  $x \in V$  tiene coordenadas  $(x_i)$  y coordenadas  $(x'_j)$ . la anterior interpretación permite afirmar que cualquier vector  $x_i e_i$  del espacio de llegada procede de un vector  $x'_j e'_j$  del espacio origen, es decir, que  $f_0$  es suprayectiva y que, por tanto  $Q$  es una matriz regular.

En consecuencia, un cambio de base en un espacio vectorial viene dado matricialmente por:

$$
X = QX', \quad [x_i] = [q_{ij}][x']
$$

siendo Q matriz regular.

Recíprocamente, dada una matriz regular Q de tamaño n y una base  $B = \{e_1, e_2, ..., e_n\}$  del espacio vectorial V de dimensión n, se puede asegurar que existe otra base  $B' = \{e'_1, e'_2, ..., e'_n\}$  de V tal que la ecuación matricial del cambio de coordenadas es  $X = QX'$ .

### 4.6.2 Equivalencia de matrices

Definición 8 Dos matrices A y B, ambas de m filas y n columnas, es decir A,B ∈  $\mathcal{M}_{mxn}(\mathbb{R})$  se dice que son matrices **equivalentes** siempre que existan dos matrices P y Q, cuadradas y regulares, de tamaños m y n respectivamente, tales que:

 $\overline{B}$ 

$$
= Q^{-1}AP
$$

Es decir:

 $A_{mxn}$  y  $B_{mxn}$  son equivalentes  $\iff$  Existen  $P_n$  y  $Q_m$  matrices regulares, tales que:  $B = Q^{-1}AP$ 

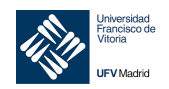

Esta relación entre matrices es una relación de equivalencia para el conjunto  $\mathcal{M}_{mxn}(\mathbb{R})$  de las matrices de tamaño  $m \times n$ . En efecto:

- a) Toda matriz  $A_{mxn}$  es equivalente a sí misma, ya que  $A = I_m^{-1} A I_n$  y las matrices identidad  $I_m$  e  $I_n$ son regulares.
- b) Si  $A_{mxn}$  es equivalente a  $B_{mxn}$ , entonces B es equivalente a A, ya que de ser  $B = Q^{-1}AP$  se sigue que  $A = QBP^{-1}$  o bien  $A = (Q^{-1})^{-1}B(P^{-1})$ , donde  $P^{-1}$  y  $Q^{-1}$  son regulares.
- Si  $A_{mxn}$  es equivalente es equivalente a  $B_{mxn}$  y  $B_{mxn}$  lo es a  $C_{mxn}$ , entonces A es equivalente a C;  $\mathbf{c}$ ) ya que, de ser  $B = Q^{-1}AP$  y  $C = R^{-1}BS$ , se sigue que  $C = R^{-1}(Q^{-1}AP)S = (QR)^{-1}A(PS)$  y PS y QR son regulares.

En términos de aplicaciones lineales, la interpretación de esta definición es como sigue:

#### 4.6.2.1 Matrices asociadas, en distintas bases, a una misma aplicación lineal

Sean  $V_n$  y  $W_m$  espacios vectoriales de dimensiones  $n \vee m$  respectivamente, y sea f una aplicación lineal de V en W, que transforma todo vector  $x \in V$  en otro  $y = f(x) \in W$ . Si en V se elige una base { $e_1, e_2, ..., e_n$ } y en W otra base  $\{u_1, u_2, ..., u_m\}$ , respecto de éstas bases hay una, y sólo una, matriz  $A_{mxn} = [a_{ij}]$  asociada a la aplicación f. Esta matriz es la que permite escribir la ecuación de f en dichas bases, en la forma:

$$
[y_i] = [a_{ij}][x_j]
$$

siendo  $X = [x_i] \in M_{n \times 1}(\mathbb{R})$  la matriz columna de las coordenadas de  $x \in Y = [y_i] \in M_{m \times 1}(\mathbb{R})$  la matriz columna de las coordenadas de y.

Supóngase que en V se toma otra base { $e'_{1}, e'_{2}, ..., e'_{n}$ } respecto de la cual es  $x = x'_{i}e'_{i}$  y que en W también se elige una nueva base { $u'_1, u'_2, ..., u'_m$ } que permite escribir  $y = y'_i u'_i$ . Adoptadas estas nuevas bases la aplicación f tiene asociada una nueva matriz  $B_{mxn} = [b_{ij}]$ , la cual proporciona la ecuación de f en las nuevas bases, en la forma:

$$
[y'_i] = [b_{ij}][x'_j]
$$

Los cambios de base en V y W quedan biunívocamente determinados por dos matrices cuadradas regulares  $P_n$  y  $Q_m$ , que son las que permiten expresar los cambios de coordenadas en la siguiente forma matricial:  $X = PX'$  e  $Y = OY'$ 

En estas condiciones, como  $[y_i] = A[x_i]$ , será:

$$
Q[y'_i] = A(P[x'_j])
$$

y, por tanto,

$$
[y'_i] = (Q^{-1}AP)[x'_i]
$$

de donde se infiere que:

$$
B = Q^{-1}AP
$$

es decir, A y B son equivalentes; de ahí que las matrices asociadas a una determinada aplicación, en distintas bases, son equivalentes.

Es trivial, a la vista de lo anterior, que si dos matrices son equivalentes, entonces son matrices asociadas a una misma aplicación en distintas bases, o, dicho de otro modo, si A y B son matrices equivalentes y A tiene asociada en ciertas bases una aplicación lineal  $f$ , existen otras dos bases respecto de las cuales es  $B$  la matriz asociada a f.

La correspondencia entre aplicaciones lineales y matrices es pues tal que, al cambiar de bases en los espacios vectoriales, las matrices asociadas a una aplicación lineal dada constituyen una clase de matrices equivalentes

#### 4.6.3 Semejanza de matrices

La semejanza de matrices puede considerarse como un caso particular de la equivalencia. Así como la equivalencia se definía entre matrices rectangulares cualesquiera, pero ambas de igual tamaño, la semejanza sólo se define entre matrices cuadradas del mismo tamaño.

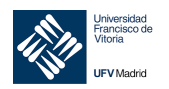

Definición 9 Dos matrices cuadradas  $A \vee B$  de tamaño  $n$ , se dice que son matrices semejantes si existe una matriz  $P$ cuadrada de tamaño n y regular, tal que se verifica:

es decir.

 $[A \, y \, B \, \text{son} \, \text{matrices} \, \text{semejantes}] \Leftrightarrow [Existe \, \text{una} \, \text{matrix} \, P_n, \text{tal} \, \text{que} \, B = P^{-1}AP]$ 

 $B = P^{-1}AP$ 

La relación de semejanza es evidentemente, para el conjunto  $\mathcal{M}_n(\mathbb{R})$  de matrices cuadradas, una relación de equivalencia. La comprobación se realiza siguiendo los mismos pasos que en el caso de matrices equivalentes.

Es frecuente, para expresar que  $A \vee B$  son matrices semejantes, utilizar la expresión:  $B$  es la matriz transformada de A mediante una matriz regular.

La interpretación en términos de aplicaciones lineales de la semejanza de matrices es ahora más simple que la de equivalencia.

#### 4631 Matrices asociadas, al cambiar de base, a un endomorfismo

Sean V un espacio vectorial de dimensión  $n \, y \, f$  una aplicación lineal de V en sí mismo, que transforma todo vector  $x \in V$  en otro  $y = f(x)$ . Si en V se elige una base { $e_1, e_2, ..., e_n$ }, respecto de esta base hay una, y sólo una, matriz  $A_n = [a_{ij}]$  asociada al endomorfismo f, respecto de dicha base, en la forma  $Y = A \cdot X$ , siendo  $X = [x_i]$ ,  $Y = [y_i] \in \mathcal{M}_{nx1}(\mathbb{R})$  las matrices columna de las coordenadas de  $x \in y$  respectivamente.

Adoptando para V una nueva base  $\{e'_1, e'_2, ..., e'_n\}$ , respecto de ella, la matriz asociada a f será una cierta  $B_n = [b_{ij}]$  tal que, en la nueva base, la ecuación matricial de f es Y' = B · X', donde X' = [x'<sub>i</sub>] e Y' = [y'<sub>i</sub>] son las matrices columna de las nuevas coordenadas de  $x e y$  respectivamente.

El cambio de base en V queda inequívocamente determinado por una matriz cuadrada regular  $P_n$  que permite expresar el cambio de coordenadas de la siguiente manera:

 $nU$ 

 $\overline{N}$ 

De las propiedades anteriores se deduce que, para el conjunto de las matrices regulares de tamaño  $n$ , la aplicación definida por la matriz regular P, mediante  $A \mapsto P^{-1}AP$ , es un automorfismo.

 $V$ 

 $\overline{d}$ 

 $e<sub>s</sub>$  $\mathbf{R}$ 

er

 $P_i$ 

Propiedades

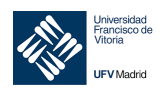

#### $4.6.4$ Congruencia de matrices

Definición 10

Dos matrices cuadradas  $A \vee B$  de tamaño  $n$ , se dice que son matrices congruentes si existe una matriz  $Q$ cuadrada de tamaño n y regular, tal que se verifique:

$$
B=Q^T A Q
$$

Es decir,

 $[A_n y B_n$  son dos matrices congruentes]  $\Leftrightarrow$  [Existe una matriz Q regular, tal que B = Q<sup>T</sup>AQ

Para el conjunto  $\mathcal{M}_n(\mathbb{R})$  de las matrices cuadradas de tamaño n, la congruencia de matrices es una relación de equivalencia, ya que:

- a) Toda matriz es congruente consigo misma, pues  $A = I<sup>T</sup>AI$ , donde I es la matriz identidad, que es regular.
- $b)$ Si A es congruente con B, es decir  $B = Q^T A Q$ , entonces  $A = (Q^{-1})^T B Q^{-1}$ , es decir, B es congruente con A.
- Si A es congruente con B, y B lo es con C, es decir,  $B = Q^T A Q$  y  $C = R^T B R$ , entonces  $\mathcal{C}$ )  $C = R^T(Q^T A Q)R = (QR)^T A(QR)$

o sea,  $A$  es congruente con  $C$ .

Obsérvese que, si una matriz  $A \in \mathcal{M}_n(\mathbb{R})$  es una matriz simétrica, también son simétricas todas las matrices congruentes con ella, es decir, si  $A = A^T$ , entonces  $B = Q^T A Q$  también satisface a  $B = B^T$  ya que:

$$
B^T = (Q^T A Q)^T = Q^T A^T Q = B
$$

#### Aplicación lineal inversa 4.7

 $\operatorname{Si} f_1: \mathbb{R}^n \to \mathbb{R}^n$  y  $f_2: \mathbb{R}^n \to \mathbb{R}^n$  son dos aplicaciones lineales tales que  $\forall \nu \in \mathbb{R}^n$ .

 $f_2(f_1(v)) = v$  y  $f_1(f_2(v)) = v$ 

se dice que  $f_1$  es invertible y que  $f_2$  es la inversa de  $f_1$ 

No toda aplicación lineal es invertible. Ahora bien, si  $f_1$  es invertible, su inversa es única y se denota por  $f_1^{-1}$ .

Igual que la inversa de una función de una variable real decimos deshace lo hecho por ella, la inversa de una aplicación lineal  $f$  deshace la transformación realizada por la aplicación efectuada por  $f$ .

- Teorema<sub>11</sub> Sea  $f: \mathbb{R}^n \to \mathbb{R}^n$  una aplicación lineal con matriz canónica A. Entonces las siguientes condiciones son equivalentes:
	- 1.  $f$  es invertible.
	- 2.  $f$  es un isomorfismo.
	- 3.  $A$  es invertible

Además. si f es invertible, la matriz canónica de  $f^{-1}$  es  $A^{-1}$ .

Ejemplo 15. Probar que la aplicación lineal  $f: \mathbb{R}^3 \to \mathbb{R}^3$  definida por:

$$
f(x, y, z) = (2x + 3y + z, 3x + 3y + z, 2x + 4y + z)
$$

es invertible y hallar su inversa.

Solución

La matriz canónica de f es:

$$
A = \begin{bmatrix} 2 & 3 & 1 \\ 3 & 3 & 1 \\ 2 & 4 & 1 \end{bmatrix}
$$

Usando las técnicas de inversión de matrices puede verse que A es invertible y que su inversa es:

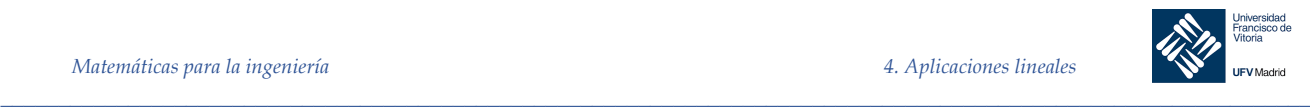

$$
A^{-1} = \begin{bmatrix} -1 & 1 & 0 \\ -1 & 0 & 1 \\ 6 & -2 & -3 \end{bmatrix}
$$

Por tanto f es invertible y la matriz canónica de  $f^{-1}$  es  $A^{-1}$ .

4.8 Interpretación geométrica de las transformaciones lineales en ℝ<sup>2</sup>. Creación de gráficos por ordenador

### 4.8.1 Introducción

Todos estamos familiarizados con los sorprendentes resultados que se logran con ayuda de ordenadores en la creación de gráficos destinados a los videojuegos y a los efectos especiales en la industria del cine. La creación de gráficos por ordenador también desempeña un papel importante en el mundo de la manufactura. Por ejemplo, el *diseño asistido por ordenador* (CAD, por sus siglas en inglés) se emplea para diseñar modelos de productos y luego someterlos (también en ordenador) a una serie de pruebas para, finalmente, implementar las modificaciones necesarias a fin de lograr un mejor diseño. Uno de los éxitos más notables de este método se ha conseguido en la industria automotriz, en donde los modelos automovilísticos pueden verse desde diversos ángulos hasta encontrar un estilo más atractivo y popular, así como verificar la resistencia de sus componentes, su adaptabilidad al camino, la comodidad de sus asientos, la seguridad que ofrecen en caso de choque, etcétera.

En esta sección veremos ejemplos de transformaciones lineales  $f : \mathbb{R}^2 \to \mathbb{R}^2$  que son útiles en el desarrollo de gráficos bidimensionales.

# 4.8.2 Geometría de las transformaciones lineales de  $\mathbb{R}^2$  en  $\mathbb{R}^2$

Sea  $T: \mathbb{R}^2 \to \mathbb{R}^2$  una transformación lineal con representación matricial *A*. Ahora se demostrará que si  $A$  es invertible, entonces  $T$  se puede escribir como una sucesión de una o más transformaciones especiales, denominadas *expansiones, compresiones, reflexiones y cortes.* 

Las transformaciones lineales no singulares (o invertibles) son importantes debido a que *conservan la linealidad* de un espacio vectorial es decir transforman:

- a) Rectas en rectas
- b) Segmentos de recta en segmentos de recta
- c) Rectas paralelas en rectas paralelas
- d) Rectas que pasan por el origen en rectas que pasan por el origen.

*\_\_\_\_\_\_\_\_\_\_\_\_\_\_\_\_\_\_\_\_\_\_\_\_\_\_\_\_\_\_\_\_\_\_\_\_\_\_\_\_\_\_\_\_\_\_\_\_\_\_\_\_\_\_\_\_\_\_\_\_\_\_\_\_\_\_\_\_\_\_\_\_\_\_\_\_\_\_\_\_\_\_\_\_\_\_\_\_\_\_\_\_\_\_\_*

### 4.8.2.1 Expansión a lo largo de los ejes x o y

Una *expansión a lo largo del eje x* es una transformación lineal que multiplica a la coordenada x de un vector en ℝ<sup>2</sup> por una constante  $c > 1$ . Es decir:

$$
T\begin{pmatrix}x\\y\end{pmatrix} = \begin{pmatrix}cx\\y\end{pmatrix}
$$

Para obtener la matriz A asociada a esta transformación lineal basta que obtengamos las imágenes de los vectores de la base canónica de ℝ<sup>2</sup>:

$$
T\begin{pmatrix} 1 \\ 0 \end{pmatrix} = \begin{pmatrix} c \\ 0 \end{pmatrix} , \qquad T\begin{pmatrix} 0 \\ 1 \end{pmatrix} = \begin{pmatrix} 0 \\ 1 \end{pmatrix} \Longrightarrow A = \begin{bmatrix} c & 0 \\ 0 & 1 \end{bmatrix}
$$

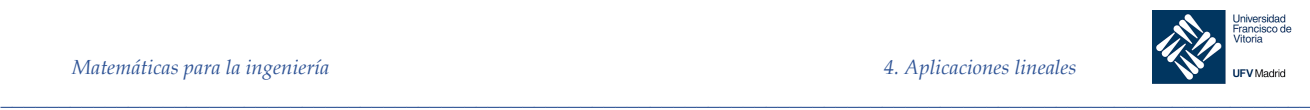

En la Figura 1 se muestran dos ejemplos de expansiones. Partiendo de la figura (a) la (b) representa una expansión en la dirección del eje  $x$  con  $c = 2$  y la (c) una expansión en la dirección del eje  $y$  con  $c = 4$ .

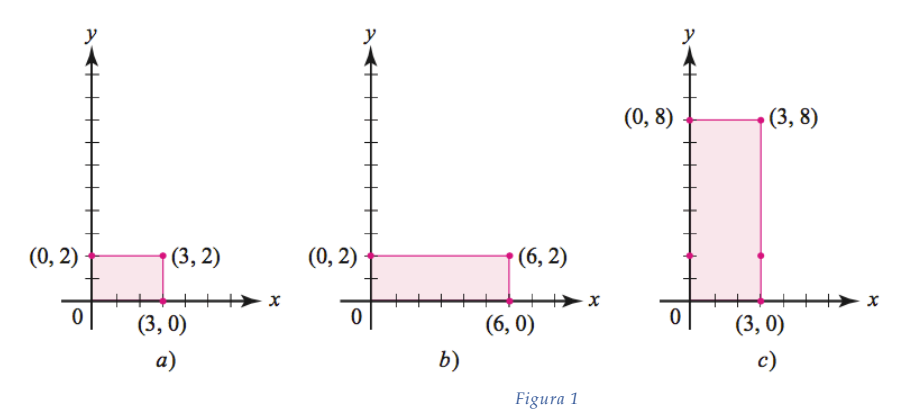

De manera análoga podemos ver que la matriz asociada a una expansión a lo largo del eje y de magnitud  $c > 1$  es:

$$
T\begin{pmatrix} 1 \\ 0 \end{pmatrix} = \begin{pmatrix} 1 \\ 0 \end{pmatrix} , \qquad T\begin{pmatrix} 0 \\ 1 \end{pmatrix} = \begin{pmatrix} 0 \\ c \end{pmatrix} \Longrightarrow A = \begin{bmatrix} 1 & 0 \\ 0 & c \end{bmatrix}
$$

## 4.8.2.2 Compresión a lo largo de los ejes x o y

Una *compresión a lo largo de los ejes x o y* es una transformación lineal que multiplica a la coordenada x o y de un vector en ℝ<sup>2</sup> por una constante  $c < 1$ . La representación matricial de una compresión es la misma que para una expansión, excepto para la compresión  $0 < c < 1$ , mientras que para la expansión  $c > 1$ .

En la Figura 2 se muestran dos ejemplos de contracciones. Partiendo de la figura (a) la (b) representa una contracción en la dirección del eje  $x$  con  $c = \frac{1}{3}y$  la (c) una contracción en la dirección del eje y con  $c = \frac{1}{2}$ .

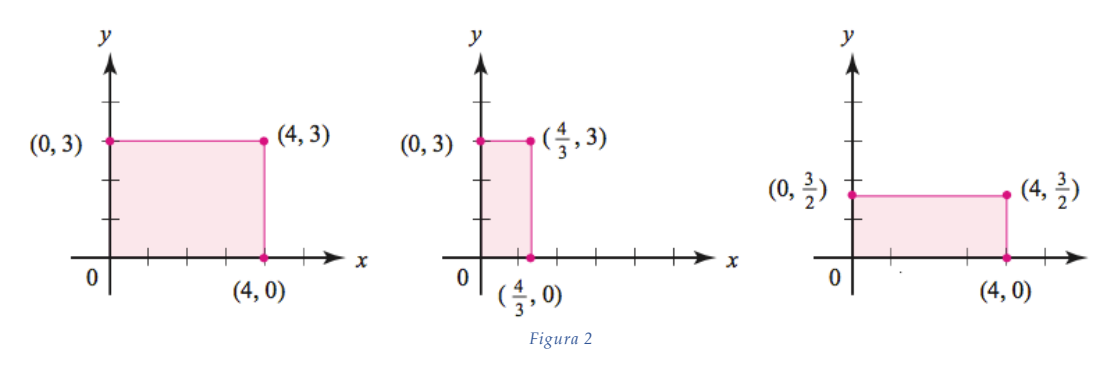

### 4.8.2.3 Reflexiones

La matriz $\begin{bmatrix} 1 & 0 \\ 0 & 0 \end{bmatrix}$  $\begin{bmatrix} 1 & 0 \\ 0 & -1 \end{bmatrix}$  es la matriz asociada a una transformación lineal de reflexión respecto al eje  $\chi$ .

La matriz  $\begin{bmatrix} -1 & 0 \\ 0 & 1 \end{bmatrix}$  $\begin{bmatrix} 1 & 0 \\ 0 & 1 \end{bmatrix}$  es la matriz asociada a una transformación lineal de reflexión respecto al eje  $\mathcal{Y}$ .

La matriz  $\begin{bmatrix} 0 & 1 \\ 1 & 0 \end{bmatrix}$  $\begin{bmatrix} 0 & 1 \\ 1 & 0 \end{bmatrix}$  es la matriz asociada a una transformación lineal de reflexión respecto a la recta  $x = y$ .

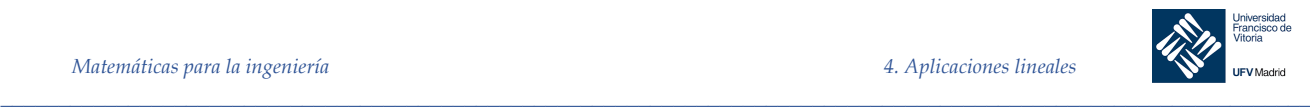

## 4.8.2.4 Cortes<sup>3</sup>

Un **corte a lo largo del eje**  $x$  es una transformación que transforma el vector  $\begin{pmatrix} x \ y \end{pmatrix}$  en el vector  $\binom{x+cy}{y}$  donde c es una constante distinta de cero.

La matriz asociada a esta transformación es:

$$
T\begin{pmatrix} 1 \\ 0 \end{pmatrix} = \begin{pmatrix} 1 \\ 0 \end{pmatrix}
$$
,  $T\begin{pmatrix} 0 \\ 1 \end{pmatrix} = \begin{pmatrix} c \\ 1 \end{pmatrix} \Rightarrow A = \begin{bmatrix} 1 & c \\ 0 & 1 \end{bmatrix}$ 

En la Figura 3 se muestran dos ejemplos de cortes a lo largo del eje x. Partiendo de la figura (a) la (b) representa un corte en la dirección del eje  $x$  con  $c = 2$  y la (c) una expansión en la dirección del eje  $x$  con  $c = -2$ .

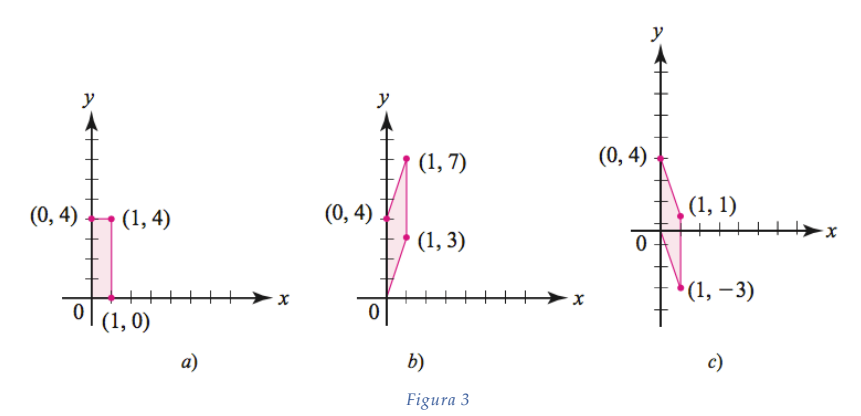

Obsérvese que un corte a lo largo del eje  $y$  no modifica los vectores situados sobre el eje  $y$  (coordenada  $x = 0$ ).

### 4.8.2.5 Proyecciones

Una **proyección sobre el eje**  $x$  es una transformación lineal que transforma el vector  $\begin{pmatrix} x \ y \end{pmatrix}$  en el vector  $\binom{x}{0}$ .

La matriz asociada a esta transformación es:

$$
T\begin{pmatrix} 1 \\ 0 \end{pmatrix} = \begin{pmatrix} 1 \\ 0 \end{pmatrix} , \qquad T\begin{pmatrix} 0 \\ 1 \end{pmatrix} = \begin{pmatrix} 0 \\ 0 \end{pmatrix} \Longrightarrow A = \begin{bmatrix} 1 & 0 \\ 0 & 0 \end{bmatrix}
$$

Una **proyección sobre el eje y** es una transformación lineal que transforma el vector  $\begin{pmatrix} x \ y \end{pmatrix}$  en el vector  $\binom{0}{y}$ .

La matriz asociada a esta transformación es:

 $T\binom{1}{2}$  $\binom{1}{0} = \binom{0}{0}$  $\begin{pmatrix} 0 \\ 0 \end{pmatrix}$ ,  $T \begin{pmatrix} 0 \\ 1 \end{pmatrix}$  $\binom{0}{1} = \binom{0}{1}$  $\begin{pmatrix} 0 \\ 1 \end{pmatrix} \Rightarrow A = \begin{pmatrix} 0 & 0 \\ 0 & 1 \end{pmatrix}$  $\begin{bmatrix} 0 & 0 \\ 0 & 1 \end{bmatrix}$ 

Resumen

A continuación, se presentan tablas en las que se resumen las transformaciones lineales, así como su efecto sobre un cuadrado de lado 1 situado en el primer cuadrante.

 $3$ Traducción de la palabra inglesa "shear", también podría traducirse por cizalladura. En algunos libros aparece traducido por "trasquilado"

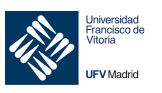

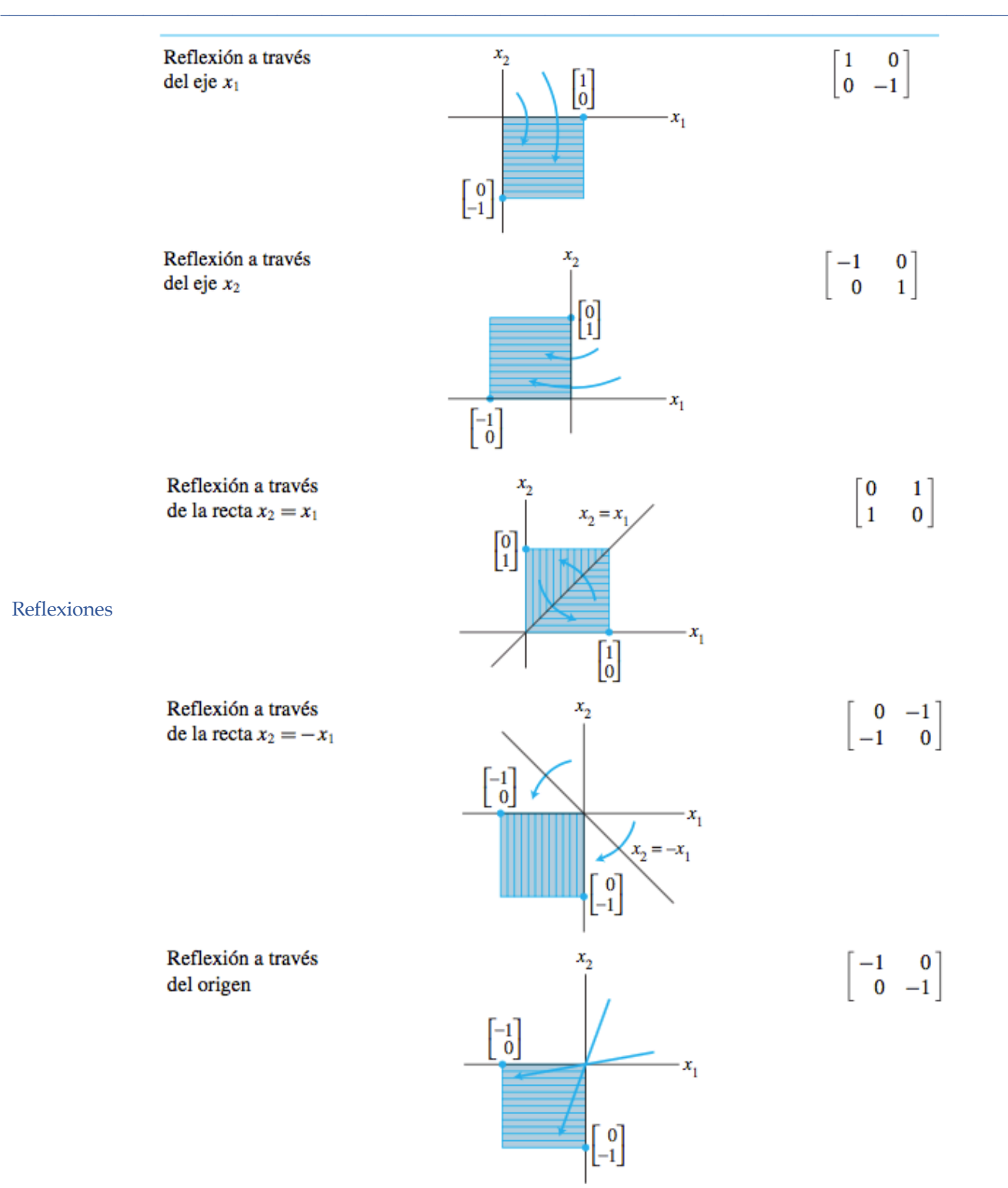

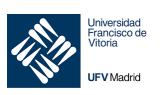

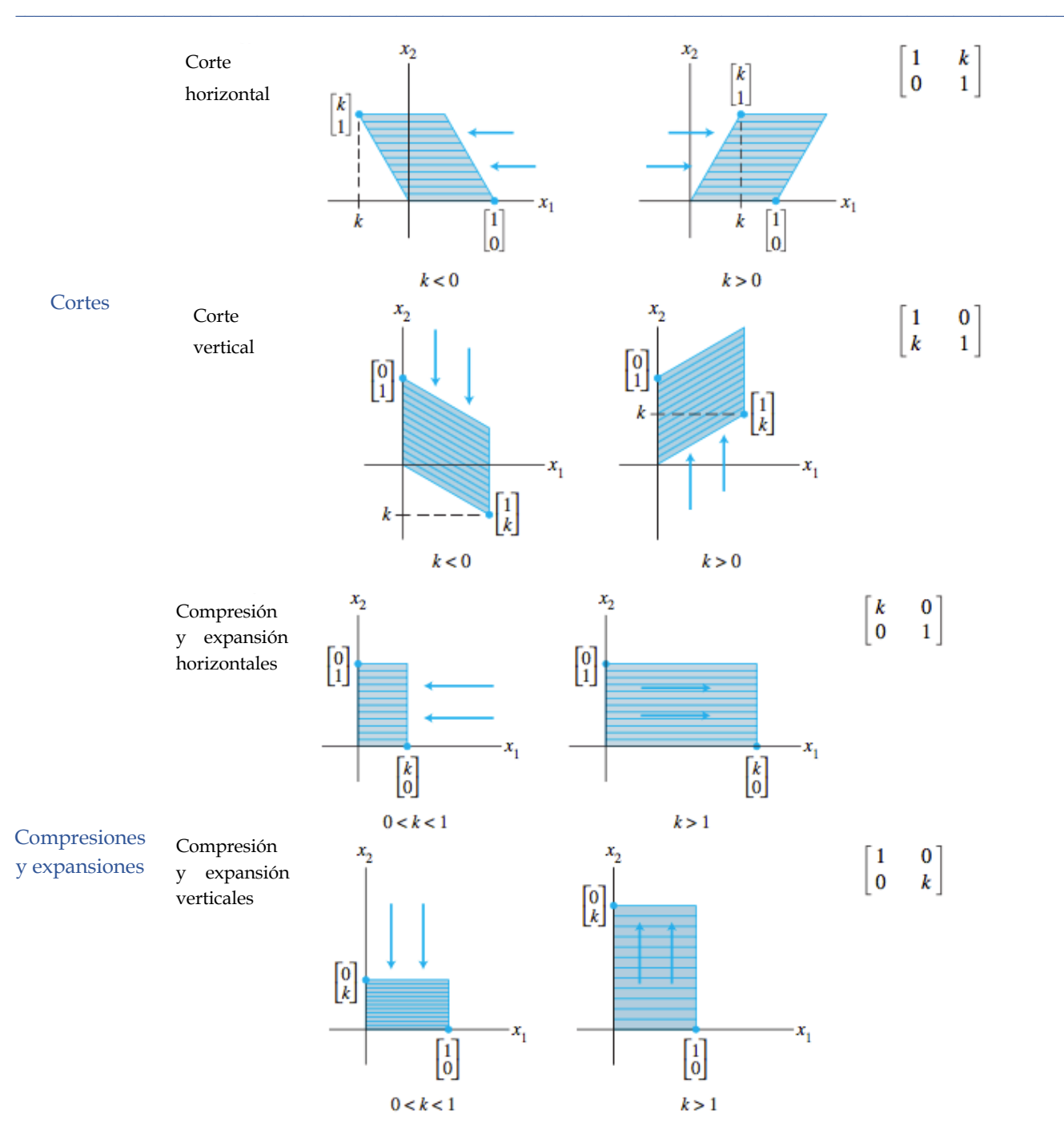

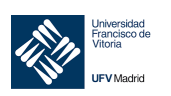

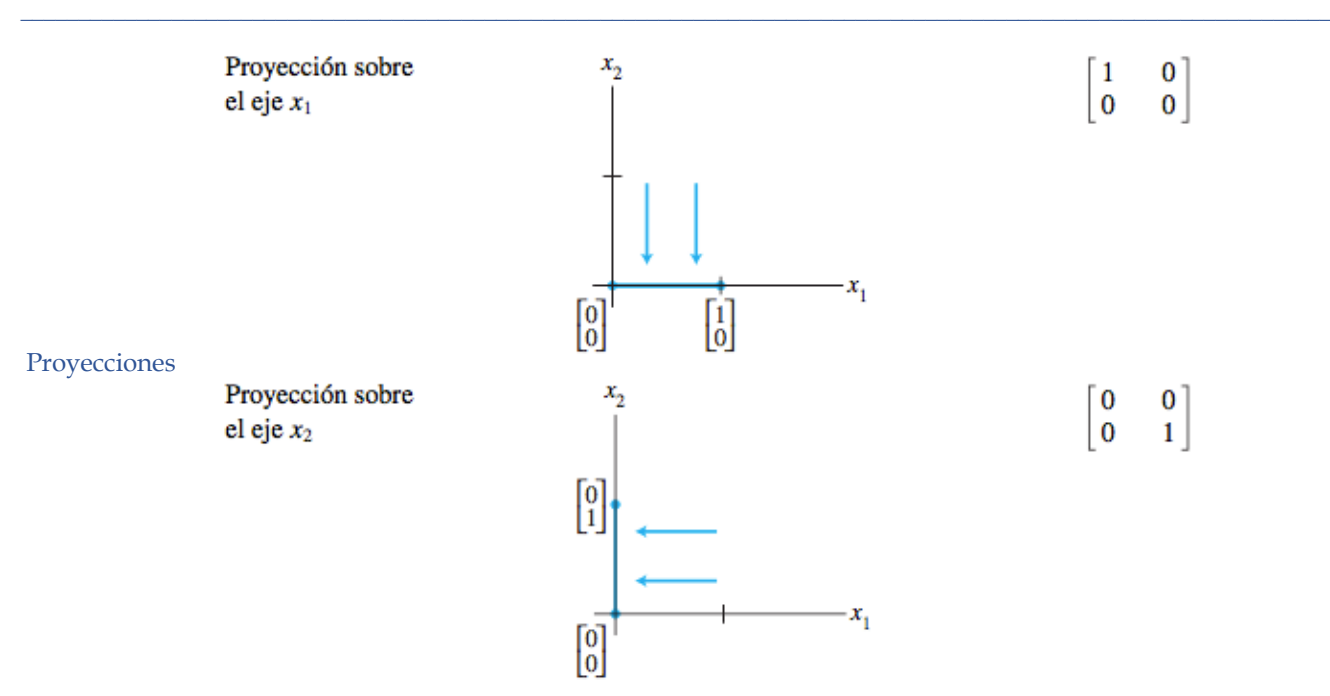

La multiplicación por la izquierda de una matriz elemental por alguna matriz tiene el efecto de realizar una operación elemental por filas en esa matriz. La siguiente enumera las matrices elementales en  $\mathbb{R}^2$ .

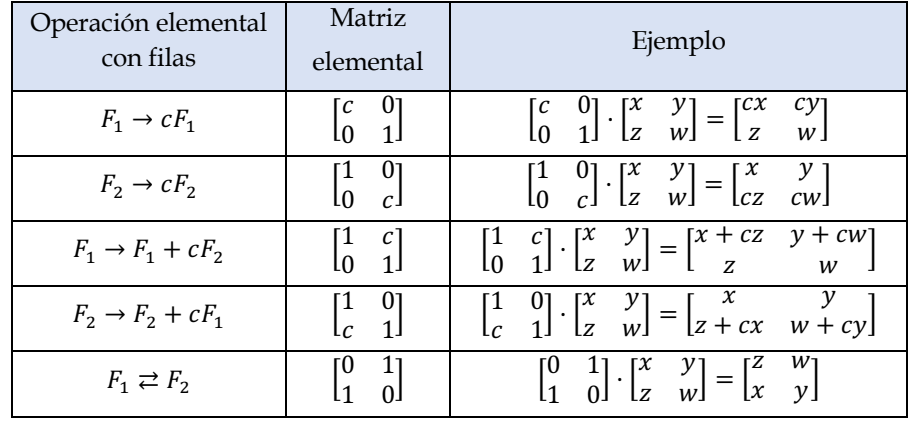

Teorema 12 Toda matriz elemental  $E$  de  $2 \times 2$  es uno de los siguientes:

- a) La representación matricial de una expansión a lo largo del eje  $x$  o  $y$ .
- b) La representación matricial de una compresión a lo largo del eje  $x \circ y$ .
- c) La representación matricial de una reflexión respecto a la recta  $x = y$ .
- d) La representación matricial de un corte a lo largo del eje  $x$  o  $y$ .

*\_\_\_\_\_\_\_\_\_\_\_\_\_\_\_\_\_\_\_\_\_\_\_\_\_\_\_\_\_\_\_\_\_\_\_\_\_\_\_\_\_\_\_\_\_\_\_\_\_\_\_\_\_\_\_\_\_\_\_\_\_\_\_\_\_\_\_\_\_\_\_\_\_\_\_\_\_\_\_\_\_\_\_\_\_\_\_\_\_\_\_\_\_\_\_*

- e) La representación matricial de una reflexión respecto del eje  $x$  o  $y$ .
- f) El producto de la representación matricial de una reflexión respecto al eje  $x$  o  $y$  y la representación matricial de una expansión o compresión.

Dado que toda matriz invertible se puede expresar como el producto de matrices elementales y que toda matriz elemental en  $\mathbb{R}^2$  se puede expresar como el producto de representaciones matriciales de expansiones, compresiones, cortes y reflexiones, se tiene el siguiente teorema:

Teorema 13 Sea T: ℝ<sup>2</sup> → ℝ<sup>2</sup> una transformación lineal tal que su representación matricial es invertible. Entonces T se puede obtener como una sucesión de expansiones, compresiones, cortes y reflexiones.

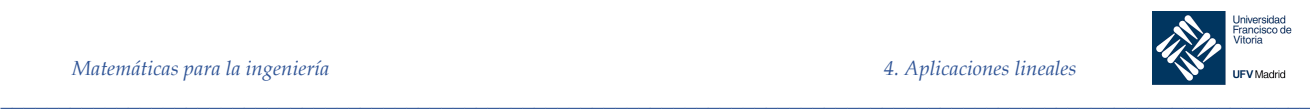

# 4.8.3 Descomposición de una transformación lineal en  $\mathbb{R}^2$  en una sucesión de expansiones, compresiones, reflexiones y cortes.

Veremos un ejemplo. Considérese la transformación  $T: \mathbb{R}^2 \to \mathbb{R}^2$  con matriz asociada  $A = \begin{bmatrix} 1 & 2 \ 2 & 4 \end{bmatrix}$  $\frac{1}{3}$   $\frac{2}{4}$ . Realizamos operaciones elementales de forma que obtenemos la matriz identidad:

$$
\begin{bmatrix} 1 & 2 \\ 3 & 4 \end{bmatrix} \rightarrow (F2 \rightarrow F2 - 3 \cdot F1) \rightarrow \begin{bmatrix} 1 & 2 \\ 0 & -2 \end{bmatrix} \rightarrow (F2 \rightarrow \begin{pmatrix} -\frac{1}{2} \end{pmatrix} \cdot F2) \rightarrow \begin{bmatrix} 1 & 2 \\ 0 & 1 \end{bmatrix} \rightarrow \rightarrow (F1 \rightarrow F1 - 2 \cdot F2) \rightarrow \begin{bmatrix} 1 & 0 \\ 0 & 1 \end{bmatrix}
$$

Las Matrices elementales (y sus inversas) correspondientes a cada una de las operaciones elementales efectuadas son:

$$
(F2 \rightarrow F2 - 3 \cdot F1) \Longrightarrow E_1 = \begin{bmatrix} 1 & 0 \\ -3 & 1 \end{bmatrix} \Rightarrow E_1^{-1} = \begin{bmatrix} 1 & 0 \\ 3 & 1 \end{bmatrix}
$$

$$
\left(F2 \rightarrow \left(-\frac{1}{2}\right) \cdot F2\right) \Longrightarrow E_2 = \begin{bmatrix} 1 & 0 \\ 0 & -\frac{1}{2} \end{bmatrix} \Rightarrow E_2^{-1} = \begin{bmatrix} 1 & 0 \\ 0 & -2 \end{bmatrix}
$$

$$
(F1 \rightarrow F1 - 2 \cdot F2) \Longrightarrow E_3 = \begin{bmatrix} 1 & -2 \\ 0 & 1 \end{bmatrix} \Rightarrow E_3^{-1} = \begin{bmatrix} 1 & 2 \\ 0 & 1 \end{bmatrix}
$$

Sabemos que  $I = E_3 \cdot E_2 \cdot E_1 \cdot A \Longrightarrow A = E_1^{-1} \cdot E_2^{-1} \cdot E_3^{-1} \cdot I = E_1^{-1} \cdot E_2^{-1} \cdot E_3^{-1} \cdot$ Es decir,  $A = \begin{bmatrix} 1 & 0 \\ 2 & 1 \end{bmatrix}$  $\begin{bmatrix} 1 & 0 \\ 3 & 1 \end{bmatrix} \cdot \begin{bmatrix} 1 & 0 \\ 0 & -1 \end{bmatrix}$  $\begin{bmatrix} 1 & 0 \\ 0 & -2 \end{bmatrix} \cdot \begin{bmatrix} 1 & 2 \\ 0 & 1 \end{bmatrix}$  $\begin{bmatrix} 1 & 2 \\ 0 & 1 \end{bmatrix}$  (1)

Donde:

 $\begin{bmatrix} 1 & 0 \\ 2 & 1 \end{bmatrix}$  $\begin{bmatrix} 1 & 0 \\ 3 & 1 \end{bmatrix}$  representa un corte a lo largo del eje y con  $c = 3$  $\begin{bmatrix} 1 & 0 \\ 0 & 0 \end{bmatrix}$  $\begin{bmatrix} 1 & 0 \\ 0 & -2 \end{bmatrix} = \begin{bmatrix} 1 & 0 \\ 0 & -1 \end{bmatrix}$  $\begin{bmatrix} 1 & 0 \\ 0 & -1 \end{bmatrix} \cdot \begin{bmatrix} 1 & 0 \\ 0 & 2 \end{bmatrix}$  $\begin{bmatrix} 1 & 0 \\ 0 & 2 \end{bmatrix}$  representa una expansión a lo largo del eje y con  $c = 2$  seguida de una reflexión respecto del eje  $x$ 

 $\begin{bmatrix} 1 & 2 \\ 0 & 1 \end{bmatrix}$  $\begin{bmatrix} 1 & 2 \\ 0 & 1 \end{bmatrix}$  representa un corte a lo largo del eje x con  $c = 2$ 

Así para aplicar  $T$  a un vector de  $\mathbb{R}^2$  se tiene que:

- 1. Cortar a lo largo del eje  $x$  con  $c = 2$
- 2. Expandir a lo largo del eje  $y$  con  $c = 2$
- 3. Reflejar respecto al eje  $x$
- 4. Cortar a lo largo del eje  $y$  con  $c = 3$

Obsérvese que las operaciones se realizan en orden inverso en que se escriben las matrices en la descomposición de  $A$  (ecuación  $(1)$ ).

### 4.8.4 Rotaciones (giros)

Supongamos que cada punto de  $\mathbb{R}^2$  se rota en sentido contrario a las manecillas del reloj, un ángulo  $\phi$  respecto del origen de un sistema de coordenadas rectangulares. En consecuencia, si el punto P tiene coordenadas  $(x, y)$ , después de la rotación obtenemos el punto P' con coordenadas  $(x', y')$ . Para obtener una relación entre las coordenadas de P y las de P', tomamos como  $u$  el vector  $\begin{bmatrix} x \\ y \end{bmatrix}$ , que se representa por medio del segmento de recta que va del origen a  $P(x, y)$ . Véase la Figura 4. Además, sea  $\theta$  el ángulo que forma  $\boldsymbol{u}$  con la parte positiva del eje  $\boldsymbol{x}$ .

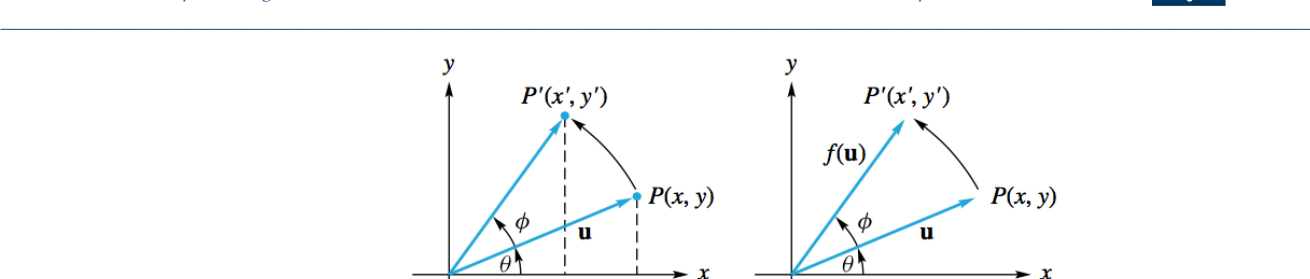

(b) Rotación

*Figura 4*

 $\overline{O}$ 

Llamando  $r$  a la longitud del segmento de recta dirigido de  $O$  a  $P$ , de acuerdo con la Figura 4(a) vemos que

$$
x = r \cos \theta, \quad y = r \operatorname{sen} \theta \quad (1)
$$
  

$$
y
$$

$$
x' = r \cos(\theta + \phi), \quad y' = r \sin(\theta + \phi). \tag{2}
$$

Por medio de las fórmulas para el seno y el coseno de la suma de ángulos:

 $(a)$ 

$$
sen(a + b) = sen a \cdot cos b + cos a \cdot sen b
$$

$$
cos(a + b) = cos a \cdot cos b - sen a \cdot sen b
$$

Las ecuaciones (2) se transforman en:

 $\overline{0}$ 

$$
x' = r \cos \theta \cos \phi - r \sin \theta \sin \phi
$$

$$
y' = r \operatorname{sen} \theta \cos \phi + r \cos \theta \operatorname{sen} \phi.
$$

Sustituyendo la expresión (1) en las últimas dos ecuaciones, obtenemos

$$
x' = x \cos \phi - y \sin \phi, \quad y' = x \sin \phi + y \cos \phi. \quad (3)
$$

Al despejar  $x e y$  en (3), tenemos

$$
x = x' \cos \phi + y' \sin \phi \quad y = -x' \sin \phi + y' \cos \phi. \tag{4}
$$

La ecuación (3) proporciona las coordenadas de  $P'$  en términos de las de  $P$ , y (4) expresa las coordenadas de  $P$  en términos de las de  $P'$ . Este tipo de rotación se utiliza para simplificar la ecuación general de segundo grado

$$
ax^2 + bxy + cy^2 + dx + ey + f = 0.
$$

Al sustituir  $x \in y$  en términos de  $x' \in y'$ , obtenemos

$$
a'x'^2 + b'x'y' + c'y'^2 + d'x' + e' y' + f' = 0.
$$

El punto clave es elegir  $\phi$  de modo que  $b' = 0$ . Una vez hecho esto (podríamos tener que realizar una traslación de coordenadas), identificamos la ecuación general de segundo grado como una circunferencia, una elipse, una hipérbola, una parábola o una forma degenerada de éstas.

También podemos realizar este cambio de coordenadas considerando la transformación lineal  $f: \mathbb{R}^2 \to \mathbb{R}^2$ , definida por:

$$
f\left(\begin{bmatrix} x \\ y \end{bmatrix}\right) = \begin{bmatrix} cos\phi & -sen\phi \\ sen\phi & cos\phi \end{bmatrix} \cdot \begin{bmatrix} x \\ y \end{bmatrix} \quad (5)
$$

Obsérvese que  $\phi$  es positivo si el giro es contrario a las agujas del reloj y negativo si el giro en el sentido de las agujas del reloj.

Se esta manera puede escribirse (5), por medio de (3) como

*\_\_\_\_\_\_\_\_\_\_\_\_\_\_\_\_\_\_\_\_\_\_\_\_\_\_\_\_\_\_\_\_\_\_\_\_\_\_\_\_\_\_\_\_\_\_\_\_\_\_\_\_\_\_\_\_\_\_\_\_\_\_\_\_\_\_\_\_\_\_\_\_\_\_\_\_\_\_\_\_\_\_\_\_\_\_\_\_\_\_\_\_\_\_\_*

$$
f(\mathbf{u}) = \begin{bmatrix} x \cos\phi & -y \sin\phi \\ x \sin\phi & y \cos\phi \end{bmatrix} = \begin{bmatrix} x' \\ y' \end{bmatrix} \tag{6}
$$

De lo anterior se deduce que el vector  $f(\boldsymbol{u})$  está representado por el segmento de recta que va de 0 al punto  $P'$ . Por lo tanto, la rotación de un ángulo  $\phi$  en sentido contrario a las manecillas del reloj es una transformación lineal.

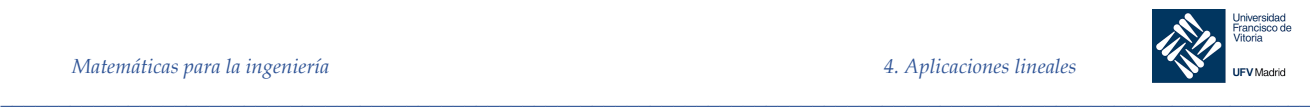

Ejemplo 16. Sea  $T : \mathbb{R}^2 \to \mathbb{R}^2$  la aplicación lineal que primero realiza un corte horizontal que transforma  $e_2$  en  $e_2$  –  $0.5e_1$  (pero no modifica  $e_1$ ) y luego refleja el resultado sobre el eje y. Encuentra la matriz estándar de T. [*Sugerencia: Determina la localización final de las imágenes de*  $e_1$  *y*  $e_2$ *.* 

# *Respuesta*

Observa lo que sucede a  $e_1$  y  $e_2$ . Primero, a  $e_1$  no le afecta el corte y luego se refleja en  $-e_1$ . Así,

 $T(e_1) = -e_1$ .

Segundo,  $e_2$  pasa a  $e_2$  − 0,5 $e_1$  después de la transformación de corte. Como una reflexión sobre el eje *y* convierte  $e_1$  en  $-e_1$  y no modifica  $e_2$ , el vector  $e_2 - 0.5e_1$  pasa a  $e_2 + 0.5e_1$ . Asi<sup>t</sup>,

$$
T(\,e_2\,) =\, 0.5e_1\,+\, \,e_2\,.
$$

Por lo tanto, la matriz estándar de *T* es:

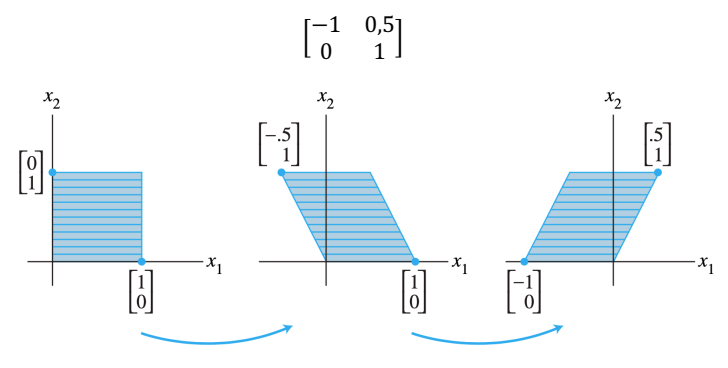